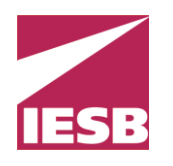

**IESB – Centro Universitário de Brasília Pós-graduação em Banco de Dados com ênfase em SGBD Oracle**

# **Replicação entre Bancos de Dados Heterogêneos Um estudo de caso para replicação e distribuição de dados entre os bancos Oracle e PostgreSQL**

**André Luiz Alves Baracho de Freitas (1031004017)**

Brasília-DF Julho de 2011 **André Luiz Alves Baracho de Freitas (1031004017)**

**Replicação entre Bancos de Dados Heterogêneos Um estudo de caso para replicação e distribuição de dados entre os bancos Oracle e PostgreSQL**

> Trabalho de Conclusão de Curso apresentado ao Curso de Pós-graduação com ênfase em SGBD Oracle do Instituto de Educação Superior de Brasília, como requisito parcial para obtenção do grau de especialista, sob a orientação do professor Eder Couto.

Brasília-DF Julho de 2011 **André Luiz Alves Baracho de Freitas (1031004017)**

# **Replicação entre Bancos de Dados Heterogêneos Um estudo de caso para replicação e distribuição de dados entre os bancos Oracle e PostgreSQL**

Trabalho de Conclusão de Curso apresentado e aprovado em  $\angle$  /  $\angle$ , pela banca examinadora constituída pelos professores:

Prof. Esp. Eder Couto - orientador

\_\_\_\_\_\_\_\_\_\_\_\_\_\_\_\_\_\_\_\_\_\_\_\_\_\_\_\_\_\_\_\_\_\_\_\_\_\_\_\_\_\_\_\_\_\_\_\_\_\_\_\_\_\_

\_\_\_\_\_\_\_\_\_\_\_\_\_\_\_\_\_\_\_\_\_\_\_\_\_\_\_\_\_\_\_\_\_\_\_\_\_\_\_\_\_\_\_\_\_\_\_\_\_\_\_\_\_\_

\_\_\_\_\_\_\_\_\_\_\_\_\_\_\_\_\_\_\_\_\_\_\_\_\_\_\_\_\_\_\_\_\_\_\_\_\_\_\_\_\_\_\_\_\_\_\_\_\_\_\_\_\_\_

Prof. Esp. Paulo Lima Machado

Prof. Esp. Rogério Bragança Borges

# **AGRADECIMENTOS**

Agradeço a Deus pelo infinito amor, fonte de inspiração e fazer-me acreditar que todo o sonho é possível de ser realizado.

A minha esposa Patrícia pelo amor, paciência, incentivo e compreensão pelos momentos de lazer que tivemos que abdicar para que este trabalho fosse concluído.

Aos meus pais André e Sônia pelos diversos momentos de carinho, amor, incentivo e ensinamento do caminho a ser seguido, amo vocês.

A minha irmã Anna Paula pelas constantes alegrias e incentivos nos momentos difíceis.

Ao professor Eder Couto, pela atenção, incentivo e paciência.

Aos Diretores da Object Sistemas, pelo apoio, paciência e confiança em mim depositado para que este trabalho fosse realizado.

"Ninguém baterá tão forte quanto à vida. Porém, não se trata de quão forte pode bater, se trata de quão forte pode ser atingido e continuar seguindo em frente. É assim que a vitória é conquistada." (ROCK BALBOA)

## **RESUMO**

As organizações a cada dia buscam ampliar seus negócios disseminando a informação, para que isto seja possível a informação precisa chegar de modo que seja rápida, integra e que esteja sempre disponível. Portanto, alguns métodos são utilizados com o objetivo de transmitir essa informação, encaminhando ao seu destino e fazendo com que permaneça disponível ao responsável pela sua emissão.

A replicação de banco de dados é um dos métodos que pode auxiliar na disseminação da informação tornado-a sempre acessível e disponível, pois, permite que a informação esteja disponível independente de falhas de rede. Outro fator que a replicação pode auxiliar na implantação de políticas de backup, fazendo com que a informação possa sempre estar disponível a quem tenha direito de acessá-la.

O Objetivo deste trabalho é apresentar a replicação entre as bases de dados heterogêneas. A replicação foi desenvolvida por meio de um estudo de caso entre as bases de dados heterogêneas Oracle e Postgresql. Esta solução de replicação foi implantada no Hospital Geral do Brasil, com o objetivo de melhorar o fluxo de atendimento daquela unidade de saúde.

Palavras-chaves: Replicação de Dados, Oracle, Postgresql, Banco de Dados

## **ABSTRACT**

The organizations seek to expand their every day business disseminating information so that it is possible to get accurate information so that it is rapid, integrated and always available. Therefore, some methods are used in order to provide this information, routing to your destination and making available to remain responsible for their issue.

Replication database is one of the methods that can assist in the dissemination of information made it accessible and always available, because it allows information to be available regardless of network failures. Another factor that replication can help implement backup policies, so that information can always be available to those who have right to access it.

The objective of this study is the replication between heterogeneous databases. Replication has been developed through a case study among heterogeneous databases Oracle and Postgresql. This replication solution was implemented at the Hospital General of Brazil in order to improve the flow of care that health unit.

Keywords: Data Replication, Oracle, PostgreSQL, Database

# **LISTA DE ILUSTRAÇÕES**

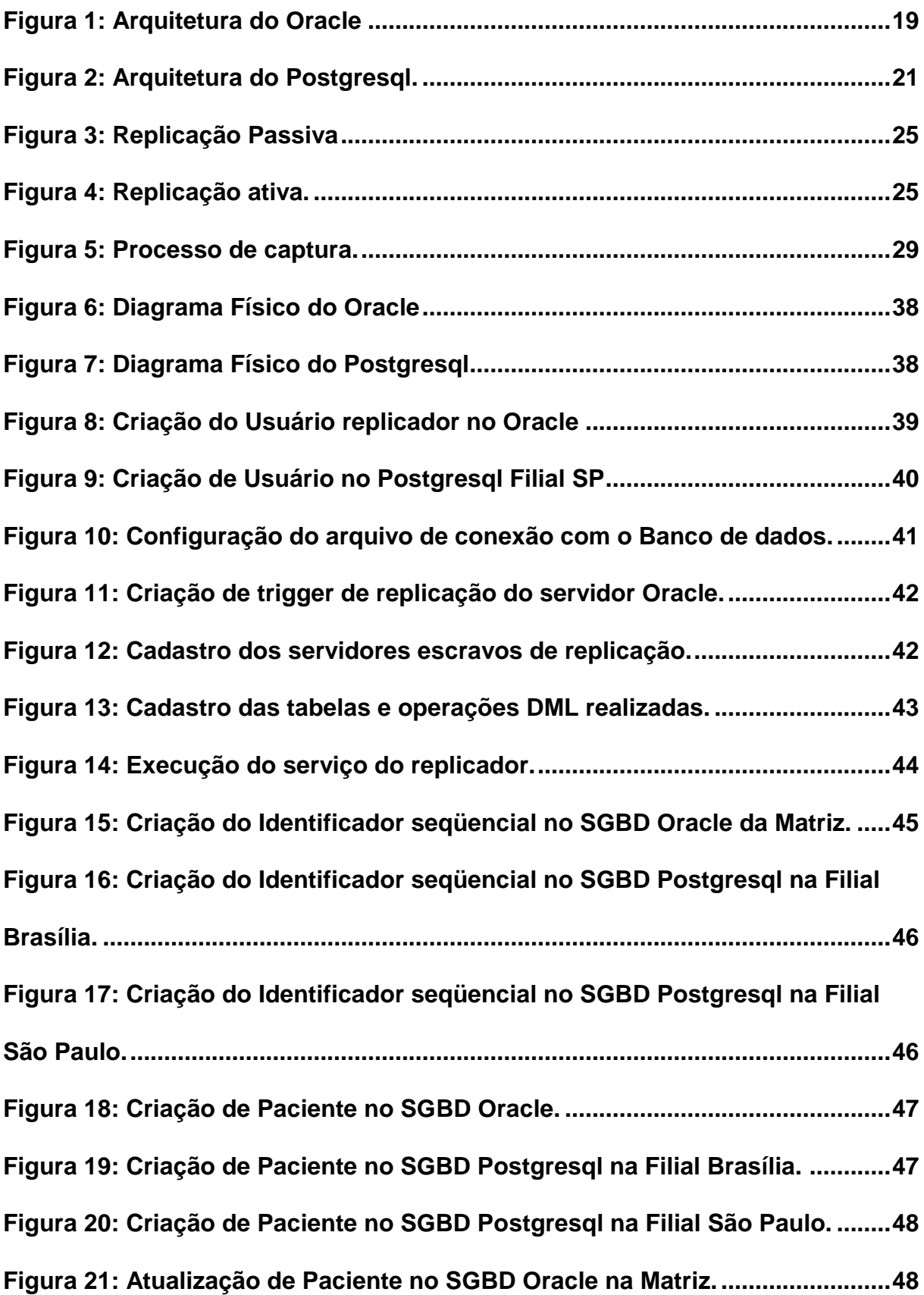

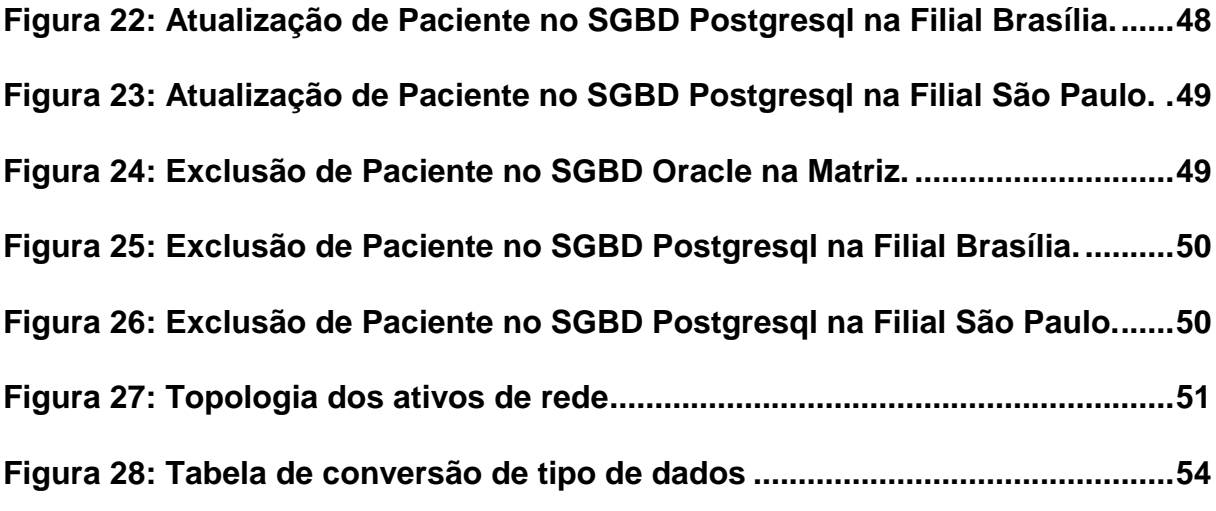

# **LISTA DE TABELAS**

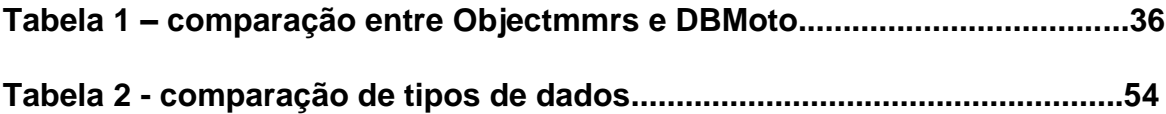

# **LISTA DE ABREVIATURAS E SIGLAS**

- CPU Central Processing Unit
- DDL Data Definition Language
- DML Data Manipulation Language
- DTI Diretoria de Tecnologia da Informação
- HD Hard Disk
- HGB Hospital Geral do Brasil
- IBGE Instituto Brasileiro de Geografia e Estatística
- LCR Logical Change Records
- NTP Network Time Protocol
- OBJECTMMRS Object Multi-Master Replication Server
- RAM Random Access Memory
- SGA System Global Área
- SGBD Sistema Gerenciador de Banco de Dados
- SQL Structured Query Language
- SSL Secure Socket Layer

# **SUMÁRIO**

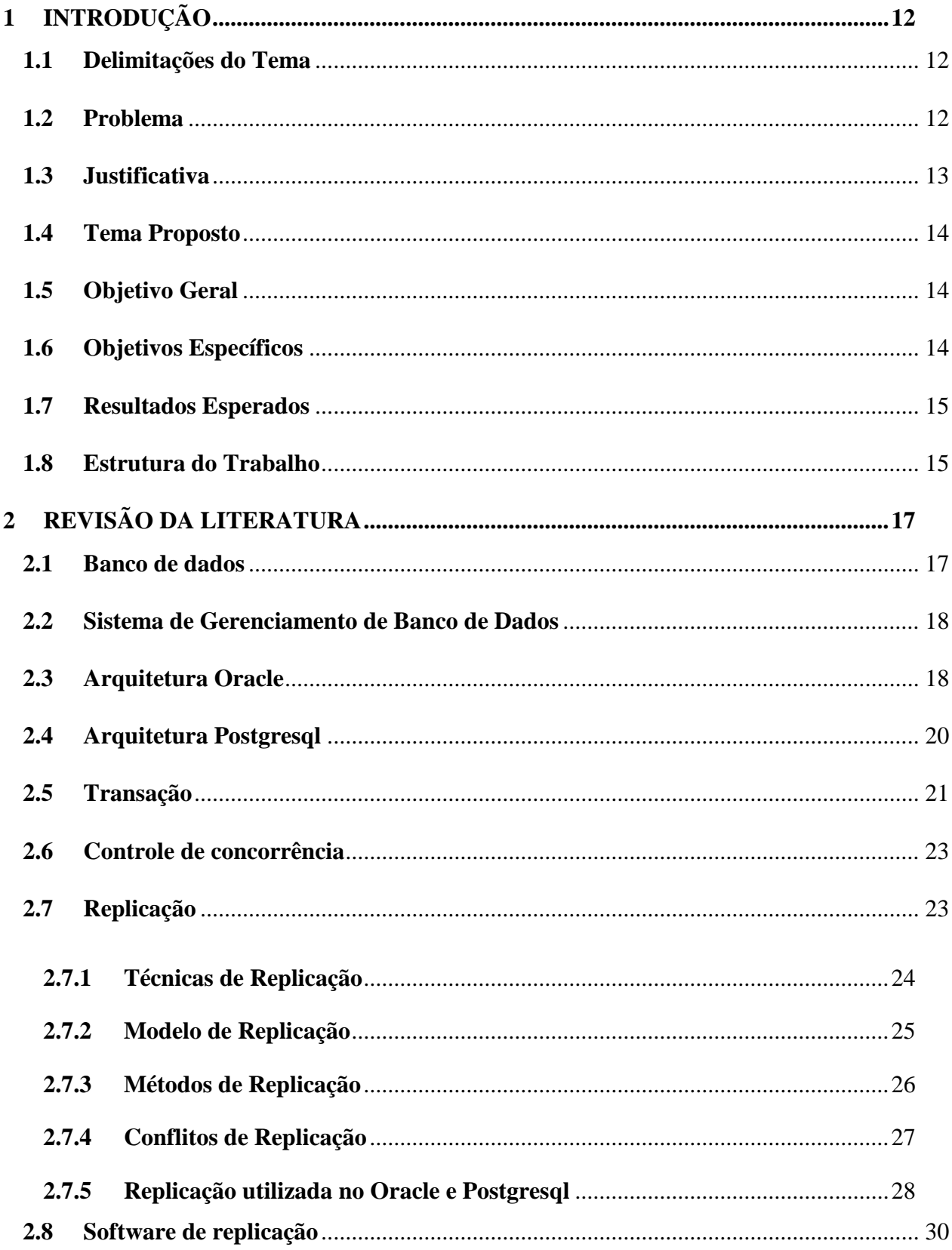

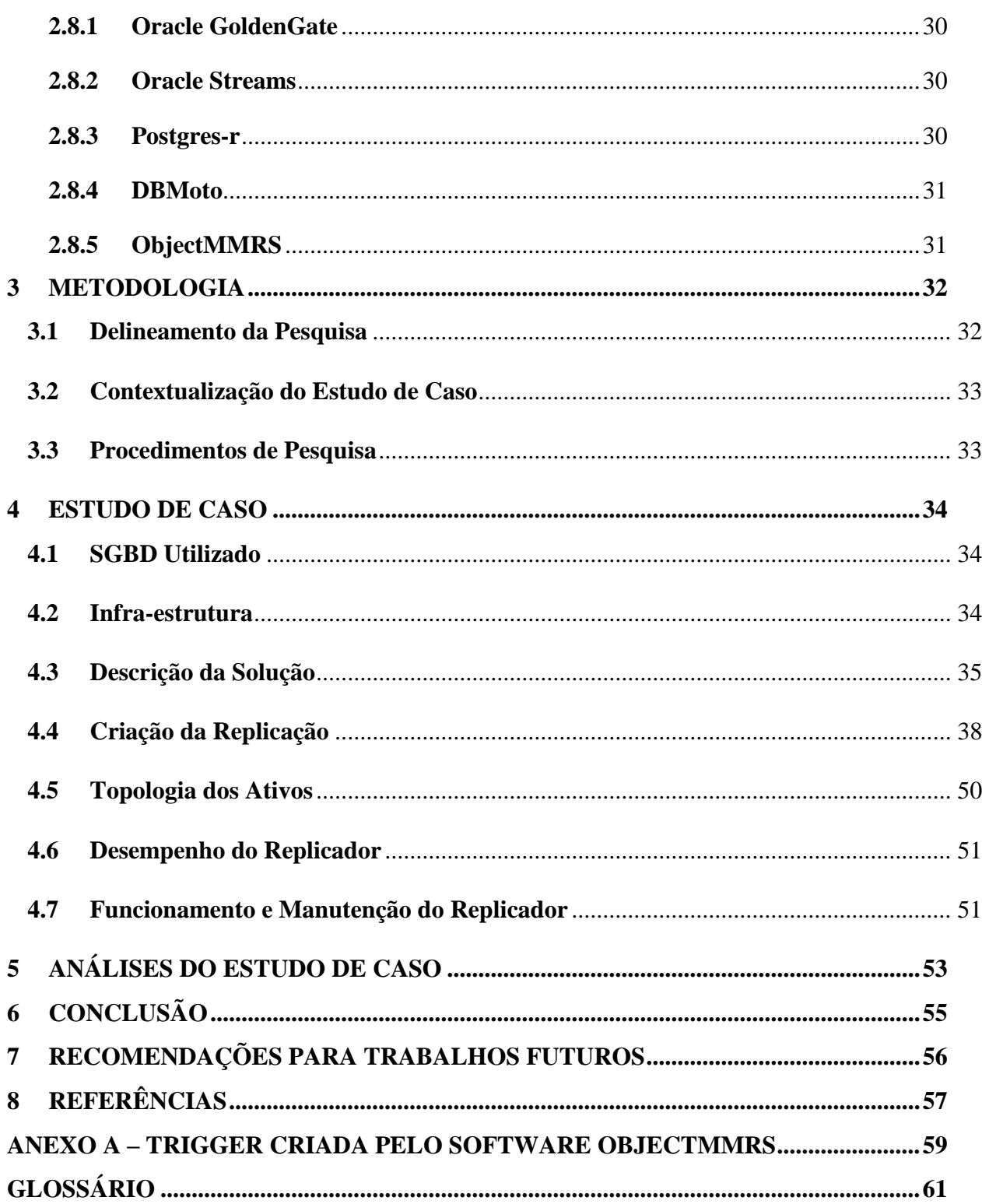

 $11\,$ 

#### <span id="page-13-0"></span>**1 INTRODUÇÃO**

#### <span id="page-13-1"></span>**1.1 Delimitações do Tema**

A informação é o ativo mais importante para as organizações. Importância esta que caso seja perdida ou não acessada por indisponibilidade do sistema pode gerar prejuízos irreparáveis. Estes prejuízos podem ser ocasionados por falhas em rede de computadores, atentados criminosos e desastres naturais como chuvas, terremotos, furacões e etc.

As organizações têm adotado a replicação de banco de dados como solução para minimizar impactos de perda de dados e aumentar a disponibilidade do sistema. Estes dados são transferidos para outros locais em diferentes localizações representando a cópia fiel dos dados, sendo assim, podendo ser acessado de diferentes regiões.

Os Sistemas Gerenciadores de Bancos de dados (SGBD), contam com este auxílio de replicação nativa, portanto, vale lembrar que nem todas as soluções já incorporadas nestes bancos podem atender a necessidade, ser de fácil adequação e entendimento ao usuário deste recurso. Neste estudo de caso será apresentado, um comparativo entre as ferramentas de replicação nativas dos SGBD"S Oracle e PostgreSQL e de um software proprietário de replicação da Object Sistemas, a qual atendeu a necessidade da organização hospitalar.

## <span id="page-13-2"></span>**1.2 Problema**

O Hospital Geral do Brasil é uma rede hospitalar com sede no estado do Rio de Janeiro, atualmente possui duas filiais situadas em São Paulo e Brasília que realizam atendimento de aproximadamente 400 pacientes. Estes atendimentos são realizados através de software único em cada unidade hospitalar.

As unidades hospitalares dispõem de centros de tecnologia subordinados a Diretoria de Tecnologia da Informação – DTI/HGB, que são responsáveis por gerenciar todo o ambiente tecnológico das unidades hospitalares, bem como, realizar treinamento e auditoria dos softwares utilizados e propor soluções de melhoria.

A DTI/HGB ao observar o fluxo de atendimento das unidades e constatar indícios de demora no atendimento, identificou a necessidade de desenvolvimento de um software que utilizasse um prontuário único de atendimento aos seus pacientes, pois a demora estava sendo ocasionada pela existência de softwares independentes em cada unidade hospitalar.

O paciente ao ser transferido para outra unidade e caso não estivesse cadastrado no sistema, era gerado um novo prontuário e migradas as informações da unidade de origem para este. A entrega de exame era realizada de forma equivocada, pois o prontuário que o cliente informava muitas vezes era de outro paciente pela diversificação de softwares utilizados nas unidades hospitalares. Portanto é necessário adotar uma solução de replicação de dados que sincronize as informações do prontuário entre todas as unidades de saúde.

## <span id="page-14-0"></span>**1.3 Justificativa**

As unidades hospitalares dispõem de software de cadastro e de atendimento a pacientes independente dos softwares de outras unidades. Desse modo, cada unidade possui as informações dos pacientes que sempre procuram atendimento nas mesmas. Caso um paciente necessite ser transferido para outra unidade da rede hospitalar e este não possui prontuário no hospital para o qual foi transferido, é aberto um novo prontuário e são migrados os dados do prontuário antigo. Portanto é de fundamental importância a implantação de um software que atenda as diversas unidades hospitalares com uma solução de replicação de banco de dados, podendo assim proporcionar um ambiente com tolerância a falhas de rede, implantação de políticas de backup e fornecimento de informações à alta Administração para possíveis tomadas de decisão.

# <span id="page-15-0"></span>**1.4 Tema Proposto**

O tema proposto avalia os replicadores nativos dos bancos de dados Oracle 10g e Postgresql, e de softwares proprietários de replicação de dados, buscando propor uma solução de replicação para atendimento da necessidade das unidades hospitalares.

#### <span id="page-15-1"></span>**1.5 Objetivo Geral**

Avaliar as ferramentas nativas dos bancos de dados Oracle 10g e Postgresql, e de softwares proprietários de replicação de dados, e propor a implantação do qual melhor atender a necessidade das unidades hospitalares.

# <span id="page-15-2"></span>**1.6 Objetivos Específicos**

- Identificar as funcionalidades dos replicadores nativos dos bancos de dados Oracle e Postgresql e de softwares proprietários de replicação de dados;
- Propor implantação do replicador que atenda a necessidade das unidades hospitalares;
- Descrever o ambiente de estudo de caso com a replicação entre os bancos de dados Oracle e Postgresql.
- Analisar os dados replicados entre os bancos de dados heterogêneos.

## <span id="page-16-0"></span>**1.7 Resultados Esperados**

Após implantação de replicação de dados, é esperada uma melhora no atendimento, alta disponibilidade em termos de tolerância a falhas de rede, e dados sempre atualizados para os gestores que necessitarem de informações a nível gerencial para uma possível tomada de decisão de forma rápida e precisa.

# <span id="page-16-1"></span>**1.8 Estrutura do Trabalho**

Este trabalho está estruturado em seis capítulos divididos da seguinte forma:

O capítulo um é a parte introdutória identificando o problema encontrado, a justificativa para o tema escolhido, seguindo com a apresentação dos objetivos gerais e específicos e os resultados esperados com o desenvolvimento do trabalho.

O capitulo dois aborda a revisão literária apresentando os conceitos de banco de dados, sistemas de gerenciamento de banco de dados, arquiteturas do Oracle e Postgresql, transação, controle de concorrência, replicação e software de replicação.

O capitulo três define os procedimentos de pesquisa utilizada para desenvolvimento deste estudo de caso.

O capitulo quatro apresenta o estudo de caso de implantação de um mecanismo de replicação nas unidades hospitalares do Hospital Geral do Brasil, utilizando um software de replicação Objectmmrs.

O capitulo cinco apresenta a análise do estudo de caso, identificando os procedimentos adotados para realizar a replicação.

O capitulo seis apresenta a conclusão deste trabalho os benefícios encontrados e os impactos minimizados com a implantação deste mecanismo.

E por fim, no capitulo sete é apresentado às oportunidades de trabalhos futuros a serem realizados.

#### <span id="page-18-0"></span>**2 REVISÃO DA LITERATURA**

#### <span id="page-18-1"></span>**2.1 Banco de dados**

Date (2004) descreve um banco de dados como uma coleção de dados persistentes, usada pelos sistemas de aplicação de uma determinada empresa. O termo empresa, aqui, é simplesmente um termo genérico para qualquer organização comercial, científica, técnica ou outra organização razoavelmente autônoma. Uma empresa poderia ser um único individuo com um pequeno banco de dados pessoal, ou uma corporação ou grande empresa completa com um enorme banco de dados compartilhado, ou qualquer coisa entre esses extremos.

Garcia-Molina, Ullman e Widom (2001), definem que o banco de dados é uma coleção de dados organizados para facilitar o acesso e a modificação, preservada durante um longo período.

Segundo Elmasri e Navathe (2005), o banco de dados representa alguns aspectos do mundo real, sendo chamado, às vezes, de minimundo ou de universo de discurso. As mudanças no minimundo são refletidas em um banco de dados. Este é uma coleção lógica e coerente de dados com algum significado inerente. Uma organização de dados ao acaso não pode ser corretamente interpretada como um banco de dados. Portanto, um banco de dados é projetado, construído e povoado por dados, atendendo a uma proposta específica. Possui um grupo de usuários definidos e algumas aplicações preconcebidas, de acordo com o interesse desse grupo de usuários.

#### <span id="page-19-0"></span>**2.2 Sistema de Gerenciamento de Banco de Dados**

Silberschartz, Korth e Sudarshan (2005), explicam que um Sistema Gerenciador de Banco de Dados (SGBD), é constituído por um conjunto de dados associados a um conjunto de programas para acesso a esses dados.

Conforme Date (2004), O SGBD é o software que trata de todo o acesso ao banco de dados. Conceitualmente, o que ocorre é o seguinte:

- Um usuário faz um pedido de acesso usando uma determinada sublinguagem de dados, SQL.
- O SGBD intercepta o pedido e o analisa.
- O SGBD, por sua vez, inspeciona o esquema externo ou as versões objeto desse esquema para esse usuário, o mapeamento externo/conceitual correspondente, o esquema conceitual, o mapeamento conceitual/interno e a definição do banco de dados armazenado.
- O SGBD executa as operações necessárias sobre o banco de dados armazenado.

#### <span id="page-19-1"></span>**2.3 Arquitetura Oracle**

Watson (2010) explica que o servidor Oracle é composto de duas entidades: a instância e o banco de dados de acordo com as definições abaixo.

Instância – é composta de estruturas de memória e processos, sua existência é temporária, na memória RAM e nas CPU"s, quando é desligada a instância em execução, todos os vestígios da sua existência são perdidos, os processos que compõem a instância são conhecidos como processos de segundo plano ou processos de background, por que estão presentes e em execução o tempo todo enquanto a instância está ativa. As estruturas de memória, implementadas em segmentos de memória compartilhados fornecidos pelo sistema operacional, são conhecidos como a área de sistema global ou SGA, essa área é alocada na inicialização da instância e liberada no desligamento. As sessões de usuário são compostas de um processo de usuário executando localmente na máquina do usuário, conectando a um processo de servidor executando localmente na máquina do servidor.

Banco de dados – é composto de arquivos físicos no disco. Esteja ele em execução ou parado, os arquivos permanecem. Estes arquivos são os arquivos de dados, os arquivos de redo log e os arquivos de controle.

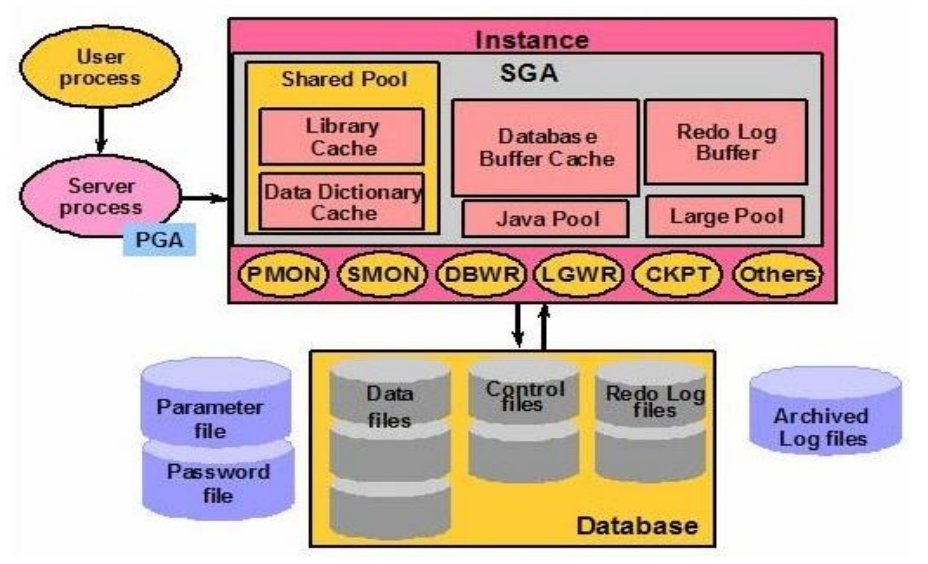

A Figura 1 apresenta com mais detalhes a arquitetura do SGBD Oracle

<span id="page-20-0"></span>**Figura 1: Arquitetura do Oracle**

# <span id="page-21-0"></span>**2.4 Arquitetura Postgresql**

Conforme documentação oficial, o Postgresql utiliza o modelo cliente-servidor. Uma sessão do Postgresql consiste nos seguintes processos cooperando entre si:

Um processo servidor, que gerencia os arquivos de banco de dados, recebe conexões dos aplicativos cliente com o banco de dados, e executa ações no banco de dados em nome dos clientes. O programa servidor de banco de dados se chama postmaster.

O aplicativo cliente do usuário (frontend) que deseja executar operações de banco de dados. Os aplicativos cliente podem ter naturezas muito diversas: o cliente pode ser uma ferramenta no modo caractere, um aplicativo gráfico, um servidor Web que acessa o banco de dados para mostrar páginas Web, ou uma ferramenta especializada para manutenção do banco de dados.

O servidor Postgresql pode tratar várias conexões simultâneas de clientes. Para esta finalidade é iniciado um novo processo para cada conexão. Deste ponto em diante, o cliente e o novo processo servidor se comunicam sem intervenção do processo postmaster original. Portanto, o postmaster está sempre executando e aguardando por novas conexões dos clientes, enquanto os clientes e seus processos servidor associados surgem e desaparecem.

Todos os processos postgres compartilham duas áreas de memória:

- O buffer cache armazena blocos lidos ou modificados de tabelas e índices.
- O write-ahead log armazena temporariamente o log de transações, até que ele possa ser armazenado em disco.

Além disso, cada processo postgres tem uma área individual para operações de ordenação.

A figura 2 apresenta com mais detalhes a arquitetura do SGBD Postgresql.

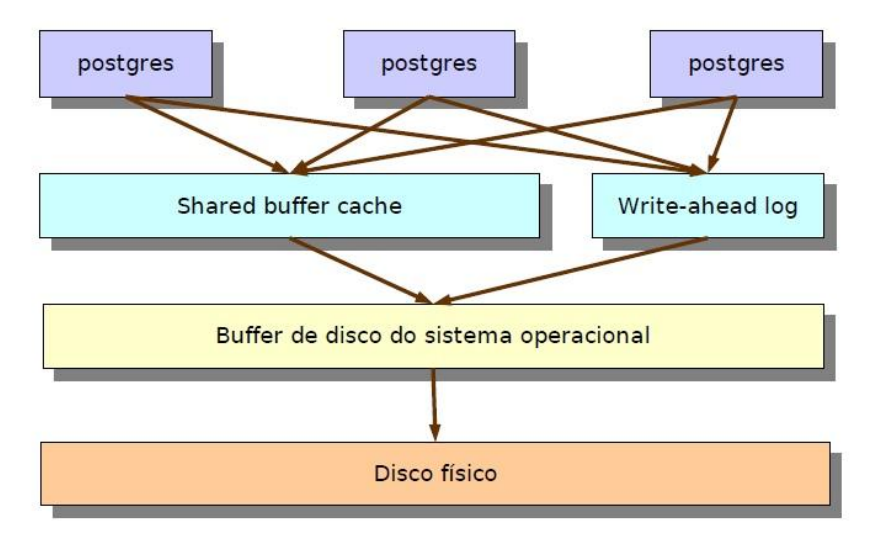

**Figura 2: Arquitetura do Postgresql.**

# <span id="page-22-1"></span><span id="page-22-0"></span>**2.5 Transação**

Segundo Coulouris, Dollimore e Kindberg (2007), o objetivo das transações é garantir que todos os objetos gerenciados por um servidor permaneçam em um estado consistente ao serem acessados por várias transações na presença de falhas do servidor. As transações tratam falhas por colapso de processos e falhas por omissão na comunicação, mas não como qualquer tipo de comportamento arbitrário.

Os objetos que podem ser recuperados depois que seu servidor falha são chamado de objetos recuperáveis. Em geral, os objetos gerenciados por um servidor podem ser armazenados em memória volátil, ou em memória persistente. Mesmo que os objetos sejam armazenados em memória volátil, o servidor pode usar memória persistente para armazenar informações suficientes para que, no caso de falhas do processo servidor, o estado dos objetos seja recuperado. Isso permite que os servidores tornem os objetos recuperáveis. Uma transação é especificada por um cliente como um conjunto de operações sobre os objetos a serem executadas como uma unidade indivisível pelos servidores que estão gerenciando esses objetos.

Ozsu e Valduriez (2001) afirmam que a transação é uma unidade de computação consistente e confiável. Assim, intuitivamente, uma transação toma um banco de dados, executa uma ação sobre ele e gera uma nova versão do banco de dados, provocando uma transição de estado. Isso é semelhante ao que faz uma consulta, mas, se o banco de dados era considerado consistente antes da execução da transação, independente do fato de que a transação pode ter sido executada de forma concorrente com outras e podem ter ocorrido falhas durante sua execução. Em geral, considera-se que a transação é constituída por uma seqüencia de operações de leitura e gravação sobre o banco de dados, juntamente com etapas de computação. Nesse sentido, uma transação pode ser imaginada como um programa com consultas de acesso ao banco de dados incorporado.

Os aspectos de consistência e confiabilidade das transações se devem a quatro propriedades:

- **Atomicidade** se refere ao fato que uma transação é tratada como uma unidade de operação. Assim, ou todas as ações da transação são concluídas, ou nenhuma delas se completa.
- **Consistência** Um banco de dados está em um estado consistente se ele obedece a todas as restrições de consistência definidas sobre ele.
- **Isolamento** é a propriedade das transações que exige que cada transação veja um banco de dados consistente em todos os momentos, uma transação em execução não pode revelar seus resultados a outras transações concorrentes antes de se consolidar.
- **Durabilidade** se refere à propriedade das transações que assegura que, uma vez que a transação se consolida ou se completa, seus resultados se

tornam permanentes e não podem ser apagados do banco de dados. Por conseguinte, o SGBD assegura que os resultados de uma transação sobreviverão após a ocorrência de falhas do sistema.

# <span id="page-24-0"></span>**2.6 Controle de concorrência**

Conforme Ozsu e Valduriez (2001), controle de concorrência trata das propriedades de isolamento e consistência das transações. O mecanismo de controle distribuído da concorrência de um SGBD distribuído assegura que a consistência do banco de dados, seja mantida em um ambiente distribuído multiusuário. Se as transações são consistentes internamente, isto é, não violam nenhuma das restrições de consistência, a maneira mais simples de alcançar esse objetivo é executar cada transação sozinha, uma após a outra.

#### <span id="page-24-1"></span>**2.7 Replicação**

Coulouris, Dollimore e Kindberg (2007) descrevem a replicação como a chave para prover alta disponibilidade e tolerância a falhas em sistemas distribuídos. A alta disponibilidade é um tópico de crescente interesse principalmente com a atual tendência em direção à computação móvel e, conseqüentemente, à operação desconectada. A tolerância a falhas é uma preocupação permanente dos serviços fornecidos em sistemas onde a segurança é critica e em outros tipos importantes de sistemas.

As motivações para a replicação são:

**Melhoria de desempenho** – a colocação dos dados na cache em clientes e servidores é uma maneira conhecida de melhorar o desempenho, navegadores e servidores proxies colocam na cache cópias de recursos web para evitar a latência da busca desses recursos no servidor de origem, além disso, às vezes os dados são replicados de forma transparente entre vários servidores de origem no mesmo domínio.

**Maior disponibilidade –** os usuários exigem que os serviços sejam de alta disponibilidade, isto é, a proporção do tempo durante a qual o serviço está acessível com tempo de resposta razoável deve ser próxima a 100%. Fora os atrasos decorrentes dos conflitos do controle de concorrência pessimista, os fatores relevantes para a alta disponibilidade são falhas no servidor e/ou particionamento da rede e operação desconectada.

# <span id="page-25-0"></span>**2.7.1 Técnicas de Replicação**

Segundo Coulouris, Dollimore e Kindberg (2007), esta técnica pode ser apresentada da seguinte forma:

Replicação Passiva - nesta forma, os front ends se comunicam somente com o gerenciador de réplica primário para obterem o serviço. O gerenciador de réplica primário executa as operações e envia cópias dos dados atualizados para os backups. Se o primário falhar, um dos backups será promovido para atuar como primário (figura 3).

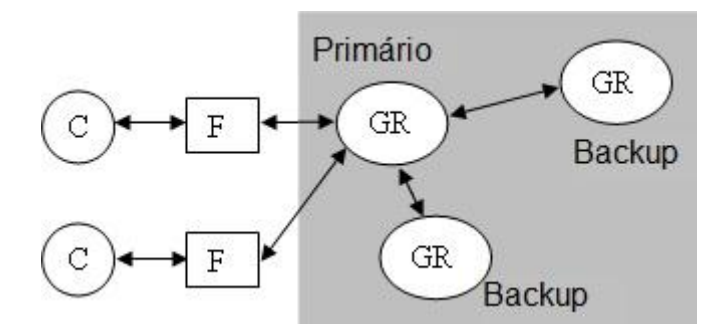

#### **Figura 3: Replicação Passiva**

<span id="page-26-0"></span>Replicação Ativa – na replicação ativa para tolerância a falhas os gerenciadores de réplica são maquinas de estado que desempenham papéis equivalentes e são organizados com um grupo. Os front ends enviam suas requisições por multicast para o grupo de gerenciadores de réplica, e todos os gerenciadores de réplica processam a requisição independentemente, mas de forma idêntica, e respondem. Se qualquer gerenciador de réplica falhar, isso não tem nenhum impacto sobre o desempenho do serviço, pois os gerenciadores de réplica restantes continuam a responder normalmente (figura 4).

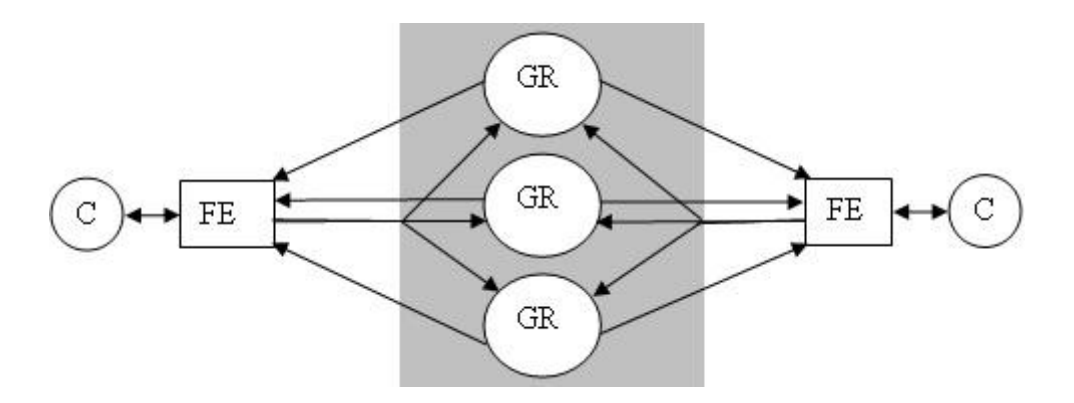

**Figura 4: Replicação ativa.**

## <span id="page-26-2"></span><span id="page-26-1"></span>**2.7.2 Modelo de Replicação**

Segundo Oliveira (2006), além da técnica de replicação, outro ponto importante na replicação de dados é o modelo adotado. Existem dois modelos básicos de replicação:

**Replicação síncrona**: a replicação de dados é feita no instante em que

uma determinada cópia é alterada. Nessa situação, todas as cópias ou replicações de dados serão feitas no instante da sincronização e consistência. Se alguma cópia do banco é alterada, essa mudança será imediatamente aplicada a todos os outros bancos dentro da transação. Os servidores replicados cooperam usando estratégias sincronizadas e protocolos especializados de réplica para manter os conjuntos de dados replicados coerentes. Esse modelo de replicação demanda conexão constante e com eventual intermitência do meio de comunicação. Não toleram atrasos na propagação das atualizações.

**Replicação assíncrona**: nesse tipo de replicação, somente a réplica alterada é tratada em tempo real; a cópia dos dados fica fora de sincronia entre os bancos de dados. Se uma base de dados é modificada, a alteração será propagada e aplicada para outra base de dados num segundo passo dentro de uma transação separada, sendo que essa poderá ocorrer segundos, minutos, horas ou até dias depois. A cópia poderá ficar temporariamente fora de sincronia, provocada pela interrupção de comunicação entre as réplicas, mas quando a sincronização ocorrer, os dados convergirão para todos os locais especificados.

## <span id="page-27-0"></span>**2.7.3 Métodos de Replicação**

Oliveira (2006), explica que em sistemas de bancos de dados, toda replicação requer um método para realizar as alterações feitas em dados replicados. Os dois métodos usados ou com maior freqüência são:

Arquivo de registro: cada transação (insert, update e delete) feita no banco de dados cria uma entrada na tabela de log. Em tempo determinado, essa entrada é processada e a transação é propagada para todas as cópias do dado alterado; e

Gatilhos transacionais: permitem que os usuários do banco de dados criem suas próprias regras para o tratamento de dados replicados. Esses gatilhos são disparados de acordo com evento determinado.

Arquivos de log e gatilhos podem ser usados individual ou conjuntamente em um SGBD, dependendo das características de cada sistema e de suas aplicações. Um ponto favorável ao uso de gatilhos para a realização de replicação de dados é que esse esquema demanda menos tempo e consome menos recursos do que arquivos de log.

A replicação de dados baseada em log implicaria que, em intervalos de tempo definidos, um arquivo fosse gravado com todas as alterações realizadas e, posteriormente, fosse processado em cada um dos sites envolvidos na replicação. Através de gatilhos e procedimentos, o mesmo processo pode ser realizado de forma mais rápida e consumindo menos recursos – uma alteração em uma réplica implica na execução de um procedimento responsável por enviar aos demais sites às modificações realizadas naquela época, e esperar por uma resposta afirmativa ou negativa de cada um dos sites em relação à efetivação da alteração em suas réplicas locais.

## <span id="page-28-0"></span>**2.7.4 Conflitos de Replicação**

Conforme Coutinho (2002) deve-se sempre criar um ambiente de replicação que evite a possibilidade de conflitos. E utilizando algumas técnicas isso é possível, não em sua totalidade, mas sim para que se permita um ambiente acessível. Alguns tipos de conflitos podem ocorrer de acordo com a replicação utilizada, estes conflitos são:

- **Update** ocorre quando se utiliza replicação ativa, pois somente nela se consegue fazer alterações. Ele pode acontecer quando duas transações, originadas de bancos diferentes, atualiza a mesma linha no mesmo instante. Este conflito poder ser evitado. Quanto menor for o tempo de atualização da réplica, ou seja, menor intervalo de atualização, menor será a possibilidade de ocorrer conflitos de atualização.
- **Delete** este conflito é muito parecido com o conflito anterior. Imagine as duas bases A e B deletando a mesma linha no mesmo momento. Quando houver a sincronização das bases o conflito surgirá, pois haverá uma tentativa de apagar uma linha que já não mais existe.
- **Chaves únicas e seqüenciais** ocorre quando a replicação de uma linha viola a integridade de uma tabela Primary Key ou Unique Key, quando duas transações originadas de lugares diferentes tentam inserir um registro em uma mesma tabela (réplica) utilizando o mesmo valor para primary key.

#### <span id="page-29-0"></span>**2.7.5 Replicação utilizada no Oracle e Postgresql**

#### **2.7.5.1 Oracle**

De acordo com a documentação oficial da Oracle, a replicação funciona através de arquivo de registro da seguinte forma: um processo de captura armazena eventos do banco de dados, tais como alterações feitas em tabelas, esquemas, ou um banco de dados inteiro. As alterações registradas no arquivo de redo log de cada banco são armazenadas em um registro chamado registro de mudança lógica (LCR). As regras usadas por este processo de captura determinam as alterações que ele capta, essas mudanças capturadas são chamadas de mensagens capturadas. O banco de dados onde as mudanças são geradas no redo log é chamado de banco de dados fonte. Um processo de captura pode capturar mudanças localmente no banco de origem, ou pode capturar alterações remotamente em um banco de dados downstream (figura 5).

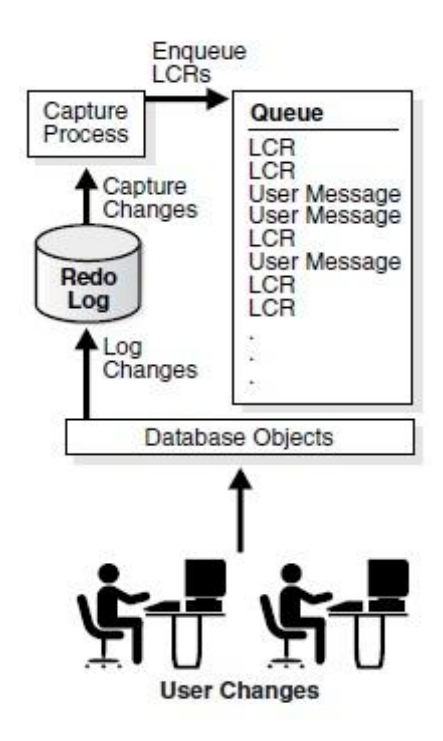

**Figura 5: Processo de captura.**

## <span id="page-30-0"></span>**2.7.5.2 Postgresql**

Segundo a documentação oficial do Postgresql versão 8.4.3.2 não existe uma solução nativa de replicação pelo fato deste banco ser de código aberto e facilmente estendido, uma série de empresas criaram várias soluções de replicação e recursos de balanceamento de carga. Portanto utilizaremos uma solução de replicação chamada de Slony-I.

Slony-I é um replicador do tipo Mestre-Escravo, funcionando da

seguinte forma:

- 1. Um servidor Slony-I age como mestre e um ou mais servidores Slony-I agem como escravos, replicando os dados de forma assíncrona.
- 2. Estes dados são capturados através de triggers e armazenados em tabelas de log.
- 3. Os logs armazenados são enviados aos servidores escravos.

#### <span id="page-31-0"></span>**2.8 Software de replicação**

# <span id="page-31-1"></span>**2.8.1 Oracle GoldenGate**

Software de replicação adquirido pela Oracle em Julho de 2009 da GoldenGate, este software é capaz de permitir integração em tempo real de dados, garantindo contínua disponibilidade através da captura e entrega de informações baseadas em log de acordo como as mudanças que vão ocorrendo, proporcionando sincronização dos dados em ambientes heterogêneos como DB2, MySQL, SQL Server e Sybase.

## <span id="page-31-2"></span>**2.8.2 Oracle Streams**

Software de replicação da Oracle que possivelmente não será mais utilizado pela Oracle nas próximas versões de bancos de dados após a aquisição do Oracle GoldenGate. Replicação baseada em log podendo ser configurado para utilização de ambientes heterogêneos suportando somente os bancos de dados Sybase, Informix, SQL Server e DB2.

#### <span id="page-31-3"></span>**2.8.3 Postgres-r**

É uma extensão de replicação do banco de dados Postgresql, provendo

eficiente, rápido e consistente replicação entre os bancos de dados, foi projetado para ser o mais transparente possível para o usuário.

O postgres-r foi desenvolvido especificamente para balanceamento de carga e alta disponibilidade, utiliza o modelo de replicação síncrona, suporta apenas bancos de dados Postgresql.

#### <span id="page-32-0"></span>**2.8.4 DBMoto**

Software de replicação da Hit Software, realiza a replicação de dados através de log, possui um conjunto de ferramentas de integração de dados. Suporte a bancos de dados heterogêneos tais como: DB2, Oracle, Postgresql, SQL Server, Ingress, Firebird, MySQL, Gupta e Solid.

#### <span id="page-32-1"></span>**2.8.5 ObjectMMRS**

Software de replicação da Object Sistemas utiliza modelos de replicação assíncrona e síncrona, entrega e captura de dados através de log ou gatilhos suporte a bancos de dados heterogêneos tais como: DB2, Oracle, Postgresql, SQL Server, Firebird, MySQL, Apache Derby, HSQLDB e SQLite.

#### <span id="page-33-0"></span>**3 METODOLOGIA**

#### <span id="page-33-1"></span>**3.1 Delineamento da Pesquisa**

O tipo de pesquisa utilizado neste trabalho pode ser classificado da seguinte forma:

É uma pesquisa de natureza aplicada, pois o investigador é movido pela necessidade de contribuir para fins práticos mais ou menos imediatos, buscando soluções para problemas concretos de acordo com Cervo e Bervian (2005).

É também uma pesquisa bibliográfica quanto aos procedimentos, pois foram utilizados livros e artigos como referência para elaboração deste trabalho, de acordo com Gil (2010) a pesquisa bibliográfica é elaborada com base em material já publicado. Tradicionalmente, esta modalidade de pesquisa inclui material impresso, como livros, revistas, jornais, teses, dissertações e anais de eventos científicos.

Quanto aos objetivos, segundo Andrade (2006) é exploratória, pois o primeiro passo de todo trabalho científico. São finalidades de uma pesquisa exploratória, sobretudo quando bibliográfica, proporcionar maiores informações sobre determinado assunto; facilitar a delimitação de um tema de trabalho; definir os objetivos ou formular as hipóteses de uma pesquisa ou descobrir novo tipo de enfoque para o trabalho que se tem em mente.

É um estudo de caso, pois foram levantadas informações sobre a empresa, bem como, os processos internos determinando os pontos de falhas para que estes processos fossem melhorados utilizando replicação de banco de dados. Silva e Siveira (2008) explicam que um estudo de caso, trata-se de um objeto bem restringido individual sobre o qual se levanta o maior número de informações possíveis. Assim uma cidade, um fenômeno ou mesmo um evento podem ser objetos de estudo de caso.

## <span id="page-34-0"></span>**3.2 Contextualização do Estudo de Caso**

Trata-se de uma rede hospitalar denominada, Hospital Geral do Brasil, onde foram encontrados pela Diretoria de Tecnologia da Informação – DTI/HGB, algumas necessidades como implantação de um sistema único hospitalar abrangendo todas as unidades, e que os dados trafegados neste sistema, fossem replicados entre todas as unidades. A sede das unidades hospitalares utiliza o SGBD Oracle 10g, e as filiais Postgresql 8.4.2.3. A replicação será assíncrona abrangendo as informações de prontuário dos pacientes.

# <span id="page-34-1"></span>**3.3 Procedimentos de Pesquisa**

Os procedimentos executados foram realizados com referência na revisão de literatura e execução de análises para preparação de ambiente, execução de testes e auditoria.

# <span id="page-35-0"></span>**4 ESTUDO DE CASO**

O objetivo deste estudo de caso é apresentar a implantação de um software de replicação de banco de dados entre o SGBD Oracle e Postgresql na rede hospitalar, Hospital Geral do Brasil.

# <span id="page-35-1"></span>**4.1 SGBD Utilizado**

O SGBD utilizado na matriz é o Oracle versão 10g Enterprise Edition Release 2, e nas filiais Postgresql 8.4.2.3.

# <span id="page-35-2"></span>**4.2 Infra-estrutura**

Os servidores que compõem o parque tecnológico das unidades hospitalares, onde estarão às bases de dados são definidas da seguinte forma:

**Matriz** 

Servidor de Banco de dados

- SGBD: Oracle 10g
- Processador Intel Core 2 duo 2.33 Ghz
- Memória: 32 GB
- HD: 500GB
- Sistema Operacional: Red Hat Enterprise Linux 5

# Filial

Servidor de Banco de dados

- SGBD: PostgreSQL 8.4.2.3
- Processador Intel Core 2 duo 2.33 Ghz
- Memória: 32 GB
- HD: 500GB
- Sistema Operacional: GNU/Linux Debian 5

# <span id="page-36-0"></span>**4.3 Descrição da Solução**

A solução encontrada para aperfeiçoar o atendimento oferecido pelas unidades da rede hospitalar é a criação de um mecanismo de replicação de banco de dados, pois, a partir do momento de sua criação o prontuário será replicado para todas as unidades hospitalares.

De acordo com o apresentado neste estudo de caso atualmente existem vários softwares de replicação de dados que poderiam ser implantados nas unidades hospitalares. Entretanto, para o completo atendimento das necessidades de cada unidade foram seguidos alguns procedimentos de avaliação, conforme descrito abaixo:

- 1. Verificação e análise das ferramentas de replicação nativa dos bancos de dados.
- 2. Verificação e análise de alguns softwares de replicação existentes no mercado.

Após análise dos replicadores nativos foi observado que não atenderiam por falta de interoperabilidade entre os bancos de dados utilizados nas unidades hospitalares.

Após a verificação das funcionalidades complementares de alguns softwares de replicação, foram escolhidas duas ferramentas que condizem com as necessidades do hospital. Segue a matriz de comparação que levou a escolha da ferramenta.

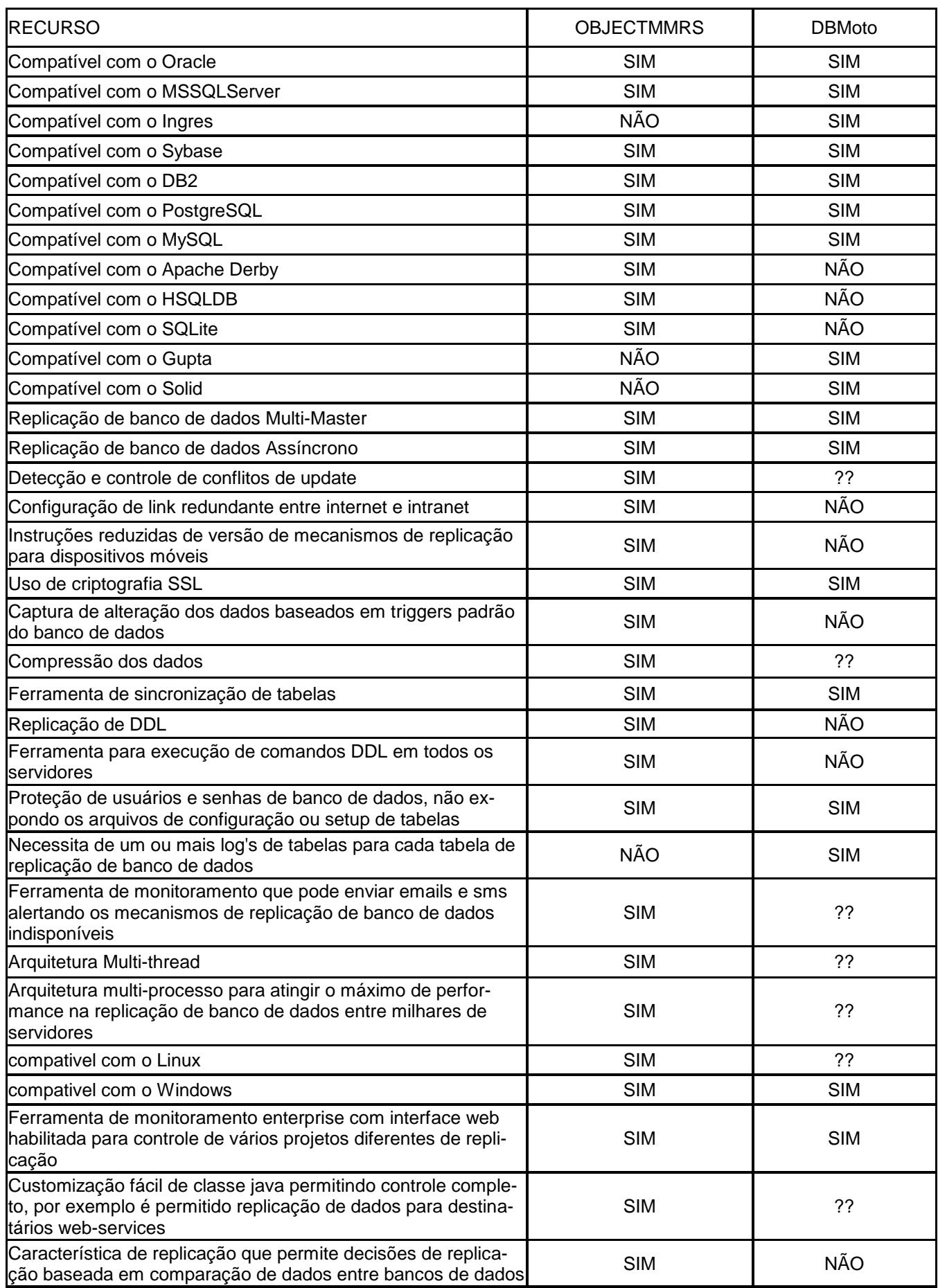

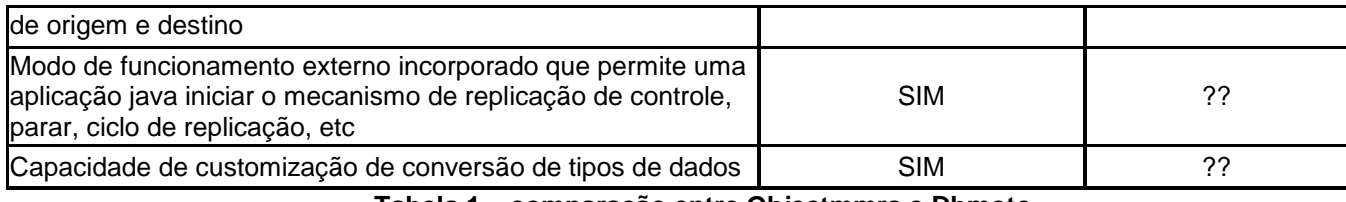

**Tabela 1 – comparação entre Objectmmrs e Dbmoto.**

Após análise dos replicadores disponíveis de acordo com a matriz de comparação, o software mais adequado é o Objectmmrs da Object Sistemas. Este software será responsável em replicar toda e qualquer informação manipulada nos bancos de dados Oracle e Postgresql.

Para enviar informações entre os bancos de dados, o software de replicação utiliza tabelas de dicionário de dados do replicador, criadas no banco de dados. Estas informações são armazenadas temporariamente nestas tabelas e são descartadas logo após a efetivação da transferência destes registros.

A criação de replicação de banco de dados será realizada segundo o ambiente tecnológico disponibilizado pelo Hospital.

O modelo de dados das unidades hospitalares é composto de 200 tabelas participantes da replicação de dados, segue abaixo a criação do mecanismo de replicação nas quatro tabelas principais (figuras 6 e 7).

|                                                                                                  | pessoa                                                                 |                                                            |                                                            |              |             |
|--------------------------------------------------------------------------------------------------|------------------------------------------------------------------------|------------------------------------------------------------|------------------------------------------------------------|--------------|-------------|
| idPessoa<br>idNaturalidade<br>idEstadoCivil<br>nome<br>identidade<br>orgao expedidor varchar(15) | number<br><b>NUMBER</b><br>number<br>varchar(50)<br>number             | <pk><br/><fk1><br/><math>&lt;\frac{1}{2}</math></fk1></pk> | cidade<br>idCidade<br><b>NUMBER</b><br>varchar(50)<br>nome | <pk></pk>    |             |
| nome mae<br>nome pai                                                                             | varchar(50)<br>varchar(50)                                             |                                                            |                                                            | estado civil |             |
| cpf<br>dtNascimento                                                                              | char(11)<br>date                                                       |                                                            | idEstadoCivil number<br>nome                               | varchar(30)  | <plc></plc> |
| sexo<br>dtCadastro<br>indica obito                                                               | CHAR(1)<br>date<br>number                                              |                                                            |                                                            |              |             |
|                                                                                                  | telefone                                                               |                                                            |                                                            |              |             |
| idPessoa<br>codArea<br>numero                                                                    | idTelefone number <pk><br/>number <fk><br/>number<br/>number</fk></pk> |                                                            |                                                            |              |             |

**Figura 6: Diagrama Físico do Oracle**

<span id="page-39-0"></span>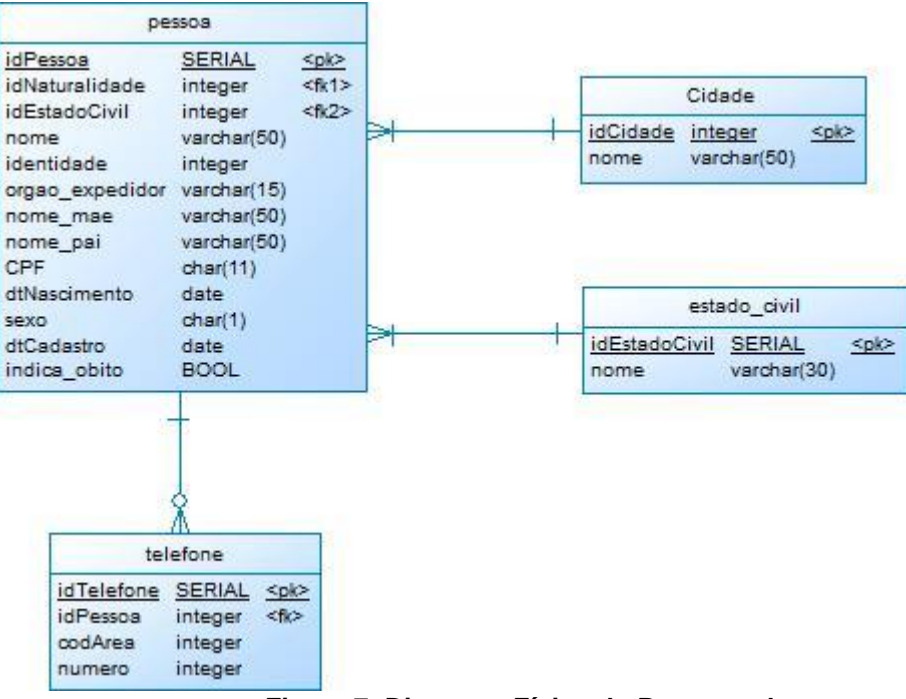

**Figura 7: Diagrama Físico do Postgresql**

# <span id="page-39-2"></span><span id="page-39-1"></span>**4.4 Criação da Replicação**

Para instalação do replicador Objectmmrs foram descompactados os arquivos de instalação em um diretório denominado: "/objectmmrs", no servidor da matriz. Logo após, foram criados três usuários no SGBD Oracle: um servirá como dono das

tabelas de dicionário de dados do replicador e os outros dois foram utilizados pelo usuário do replicador para enviar os dados para os servidores das filiais. No SGBD das filiais foram criados dois usuários: um servirá como dono das tabelas de dicionário de dados do replicador e o outro para enviar os dados para o servidor da matriz. Após a criação dos usuários serão concedidos privilégios para sua utilização.

Criação do usuário dono do dicionário de dados do replicador, usuário Objectmmrs (figura 8).

CREATE USER objectmmrs IDENTIFIED BY object123; GRANT CONNECT, CREATE ANY TRIGGER TO objectmmrs; GRANT SELECT, INSERT, UPDATE, DELETE ON cidade TO objectmmrs; GRANT SELECT, INSERT, UPDATE, DELETE ON estado civil TO objectmmrs; GRANT SELECT, INSERT, UPDATE, DELETE ON pessoa TO objectmmrs; GRANT SELECT, INSERT, UPDATE, DELETE ON telefone TO objectmmrs;

#### **Figura 8: Criação do Usuário replicador no Oracle**

<span id="page-40-0"></span>Após a criação do usuário dono do dicionário de dados foi realizada a conexão no banco de dados com este usuário e executado o script "or\_master\_schema.sql" localizado no diretório: "/objectmmrs/sql/oracle".

É importante ser realizada a criação do dicionário de dados, pois nestas tabelas são armazenadas todas as informações referentes à replicação como tabelas cadastradas, log de eventos realizados, servidores replicados dentre outras.

Após a criação do dicionário de dados foi seguida a configuração do replicador com a criação dos usuários repdf e repsp utilizados pelo replicador (figura 9).

CREATE USER repdfIDENTIFIED BY rep 123: CREATE USER repsp IDENTIFIED BY rep 123;

GRANT CONNECT, CREATE ANY TRIGGER TO repdf; GRANT CONNECT. CREATE ANY TRIGGER TO repsp:

GRANT SELECT, INSERT, UPDATE, DELETE ON cidade TO repdf; GRANT SELECT, INSERT, UPDATE, DELETE ON estado civil TO repdf; GRANT SELECT, INSERT, UPDATE, DELETE ON pessoa TO repdf; GRANT SELECT, INSERT, UPDATE, DELETE ON telefone TO repdf;

GRANT SELECT, INSERT, UPDATE, DELETE ON cidade TO repsp; GRANT SELECT, INSERT, UPDATE, DELETE ON estado civil TO repsp; GRANT SELECT, INSERT, UPDATE, DELETE ON pessoa TO repsp; GRANT SELECT, INSERT, UPDATE, DELETE ON telefone TO repsp;

GRANT SELECT ON objectmmrs or tb subscription TO repsp; GRANT SELECT ON objectmmrs.or tb log output tTO repsp; GRANT SELECT ON objectmmrs.or tb outputtemp TO repsp;

GRANT SELECT ON objectmms or tb subscription TO repsp; GRANT SELECT ON objectmmrs or tb log output tTO repsp; GRANT SELECT ON objectmmms or tb outputtemp TO repsp;

# **Figura 9: Criação de Usuário no Postgresql Filial SP**

<span id="page-41-0"></span>Após a criação do dicionário de dados e dos usuários de replicação, foi configurado o arquivo de conexão com as bases de dados, localizado no diretório "/objectmmrs/objectdb.properties", para a configuração deste arquivo é necessário adicionar ao arquivo o usuário master, os usuários escravos e o endereço de cada servidor de banco de dados. O software de replicação utiliza este arquivo para realizar a conexão com as bases de dados e executar a replicação (figura 10).

Databases configuration parameters of OBJECT Multi-Master Replication Suite databases=master #DBCP database pool properties master.dtbType=Oracle master.dtbDriver=oracle.jdbc.driver.OracleDriver master.dtbUrl=jdbc:oracle:thin:@mmrs1:1521:orcl master.dtbDAC=XI59UfgZyf+cjC7rf3pn3Xi1hyHX9gOK83PcabdbMPU= master.afterLogin= master.pool=DBCP master.DBCP.maxActive=5 master.DBCP.maxIdle=3 master.DBCP.minIdle=1 master.DBCP.maxWait=3000 master.DBCP.connectionTestStatement=SELECT 1 FROM DUAL master.DBCP.testOnBorrow=false master.DBCP.stmtPoolSize=0 master.DBCP.accessToUnderlyingConnectionAllowed=false master.DBCP.loginTimeout=0 databases=slave1 #DBCP database pool properties slave1.dtbType=PostgreSQL slave1.dtbDriver=org.postgresql.Driver slave1.dtbUrl=jdbc:postgresql://mmrs2:5432/filialdf?charSet=utf8 slave1.dtbDAC=pAzgDLuPvDeWqKDOGEXWpPNz3Gm3WzD1 slave1.afterLogin= slave1.pool=DBCP slave1.DBCP.maxActive=5 slave1.DBCP.maxIdle=3 slave1.DBCP.minIdle=1 slave1.DBCP.maxWait=3000 #slave1.DBCP.connectionTestStatement=SELECT 1 slave1.DBCP.testOnBorrow=false slave1.DBCP.stmtPoolSize=0 slave1.DBCP.accessToUnderlyingConnectionAllowed=false slave1.DBCP.loginTimeout=0

**Figura 10: Configuração do arquivo de conexão com o Banco de dados.**

<span id="page-42-0"></span>Após a configuração do arquivo de conexão foi editado o arquivo "/objectmmrs/publicar.sh", neste arquivo foram cadastradas as tabelas que serão replicadas. O replicador utiliza trigger para capturar os dados, armazená-los em tabelas temporárias e replicá-los para os servidores cadastrados, após a edição do arquivo, este foi executado gerando o arquivo publicar.sql no diretório raiz "/objectmmrs" (figura 11).

| $\frac{1}{4}$ !/bin/sh                                                                                                    |  |  |  |
|----------------------------------------------------------------------------------------------------|--|--|--|
| echo                                                                                                    |  |  |  |
| echo "Trigger Generator Utility - Publish"                                                                                              |  |  |  |
| echo "Copyright 2002, 2009 OBJECT Sistemas"                                                                                             |  |  |  |
| echo                                                                                                    |  |  |  |
| echo                                                                                                    |  |  |  |
| j <mark>a</mark> va br.com.object.replication.util.TriggerGenerator <mark>e</mark>                                                      |  |  |  |
| DTB "objectmmrs.properties" "templates/trigger/oracle.vm" OBJECTMMRS ORACLE "CIDADE,ESTADO CIVIL,PESSOA,TELEFONE" publicar.sql UPDCOL K |  |  |  |

**Figura 11: Criação de trigger de replicação do servidor Oracle.**

<span id="page-43-0"></span>O próximo passo foi executar o arquivo publicar.sql com o script de criação das

triggers no servidor Oracle utilizando o usuário Objectmmrs (Anexo A).

Após, foram realizados dois insert"s na tabela or\_tb\_client para cadastro dos

servidores que atuam como servidores escravos (figura 12).

| <b>INSERTINTO</b> or tb client<br>(CLI ID, CLI NAME, CLI ORDER, CLI DTBALIAS, CLI SYNCTYPE,<br>CLI SERVERTYPE, CLI COMMTYPE, CLI ENGINE, CLI STATUS, CLI LASTCYCLE,<br>CLI LASTCYCLEBTS, CLI LOGALIAS, CLI LOG TABLE, CLI FILETRANSTRIGGER,<br>CLI WSHOST, CLI WSPORT |
|----------------------------------------------------------------------------------------------------|
| <b>VALUES</b><br>(2,'MMRS2',1,'SLAVE1','A','N','J',1,'A',NULL,NULL,NULL,'REPDF',NULL,<br>'OR TB LOG FILIAL DF',0, NULL,0);                                                                                                    |
| <b>INSERTINTO</b> or tb client<br>(CLI_ID, CLI_NAME, CLI_ORDER, CLI_DTBALIAS, CLI_SYNCTYPE,<br>CLI SERVERTYPE, CLI COMMTYPE, CLI ENGINE, CLI STATUS, CLI LASTCYCLE,<br>CLI LASTCYCLEBTS, CLI LOGALIAS, CLI LOG TABLE, CLI FILETRANSTRIGGER,<br>CLI WSHOST, CLI WSPORT |
| <b>VALUES</b><br>(3,'MMRS3',2,'SLAVE2','A','N','J',1,'A',NULL,NULL,NULL,'REPSP',NULL,<br>'OR TB LOG FILIAL SP',0, NULL,0);                                                                                                    |

<span id="page-43-1"></span>COMMIT:

**Figura 12: Cadastro dos servidores escravos de replicação.**

Após o cadastro dos servidores escravos foram cadastradas as tabelas que estes

servidores receberão os dados e quais operações DML serão realizadas (figura 13).

**INSERT INTO or tb subscription** (pub id, cli id, sub doinserts, sub doupdates, sub dodeletes, sub stype) SELECT pub id. 2. 'Y','Y','Y','D' FROM or tb publish

**INSERTINTO** or tb subscription (pub id, cli id, sub doinserts, sub doupdates, sub dodeletes, sub stype) SELECT pub id, 3, 'Y','Y','Y','D' FROM or tb publish

<span id="page-44-0"></span>COMMIT:

# **Figura 13: Cadastro das tabelas e operações DML realizadas.**

Após estas configurações de replicação o serviço do replicador foi iniciado com a execução do comando no Linux, "./run.sh" (figura 14), no diretório padrão de instalação do replicador. Estas configurações realizadas para criação de replicação na matriz também foram executadas nos servidores das filiais.

A estrutura do banco de dados é idêntica nos três hospitais. Foram necessários alguns ajustes para impedir erros de duplicação de chaves primarias, devido os identificadores das tabelas serem controlados por números seqüenciais, exceto a tabela cidade que segue a identificação padrão adotada pelo IBGE. Para solução deste problema foram criados identificadores seqüenciais incrementados pelo total de banco de dados que farão parte da replicação, segue abaixo a criação dos identificadores seqüenciais no SGBD Oracle e Postgresql (figuras 15, 16 e 17).

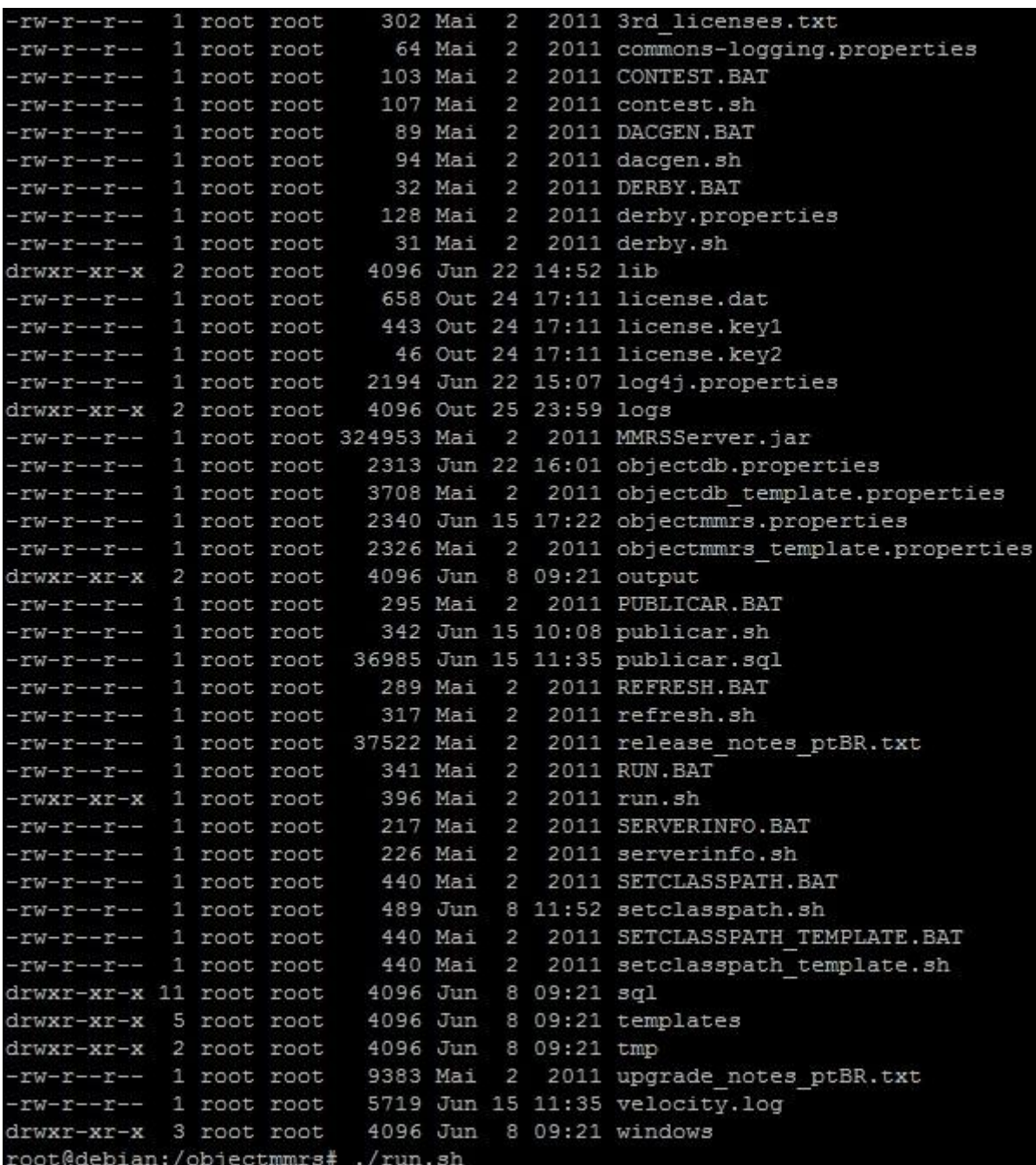

<span id="page-45-0"></span>**Figura 14: Execução do serviço do replicador.**

CREATE SEQUENCE seq pessoa **START WITH 1 INCREMENT BY 3:** 

CREATE SEQUENCE seq telefone **START WITH 1 INCREMENT BY 3:** 

CREATE SEQUENCE seq estado civil **START WITH 1 INCREMENT BY 3:** 

GRANT SELECT, ALTER ON seq pessoa TO objectmmrs; GRANT SELECT, ALTER ON seq telefone TO objectmmrs; GRANT SELECT, ALTER ON seq estado civil TO objectmmrs;

GRANT SELECT, ALTER ON seq pessoa TO repdf; GRANT SELECT, ALTER ON seq telefone TO repdf; GRANT SELECT, ALTER ON seq estado civil TO repdf;

GRANT SELECT, ALTER ON seq pessoa TO repsp; GRANT SELECT, ALTER ON seq telefone TO repsp; GRANT SELECT, ALTER ON seq estado civil TO repsp;

<span id="page-46-0"></span>**Figura 15: Criação do Identificador seqüencial no SGBD Oracle da Matriz.**

CREATE SEQUENCE seq pessoa **START WITH 2 INCREMENT BY 3:** 

CREATE SEOUENCE seq telefone **START WITH 2 INCREMENT BY 3:** 

CREATE SEQUENCE seq estado civil **START WITH 2 INCREMENT BY 3:** 

GRANT SELECT, UPDATE ON seq pessoa TO objectmmrs; GRANT SELECT, UPDATE ON seq telefone TO objectmmrs; GRANT SELECT, UPDATE ON seq estado civil TO objectmmrs;

GRANT SELECT, UPDATE ON seq pessoa TO repmatriz; GRANT SELECT, UPDATE ON seq telefone TO repmatriz; GRANT SELECT, UPDATE ON seq estado civil TO repmatriz;

<span id="page-47-0"></span>**Figura 16: Criação do Identificador seqüencial no SGBD Postgresql na Filial Brasília.**

CREATE SEQUENCE seq pessoa **START WITH 3** INCREMENT BY 3;

CREATE SEQUENCE seq telefone **START WITH 3** INCREMENT BY 3;

CREATE SEQUENCE seq estado civil **START WITH 3** INCREMENT BY 3;

GRANT SELECT, UPDATE ON seq pessoa TO objectmmrs; GRANT SELECT, UPDATE ON seq telefone TO objectmmrs; GRANT SELECT, UPDATE ON seq estado civil TO objectmmrs;

GRANT SELECT, UPDATE ON seq pessoa TO repmatriz; GRANT SELECT, UPDATE ON seq telefone TO repmatriz; GRANT SELECT, UPDATE ON seq estado civil TO repmatriz;

<span id="page-47-1"></span>**Figura 17: Criação do Identificador seqüencial no SGBD Postgresql na Filial São Paulo.**

Após a criação dos identificadores seqüenciais foram realizadas operações de insert, update e delete e verificado a integridade dos dados após a transferência dos dados entre os servidores.

As figuras 18, 19 e 20, apresentam as operações de insert realizadas nos servidores da matriz, filial Brasília e filial São Paulo respectivamente.

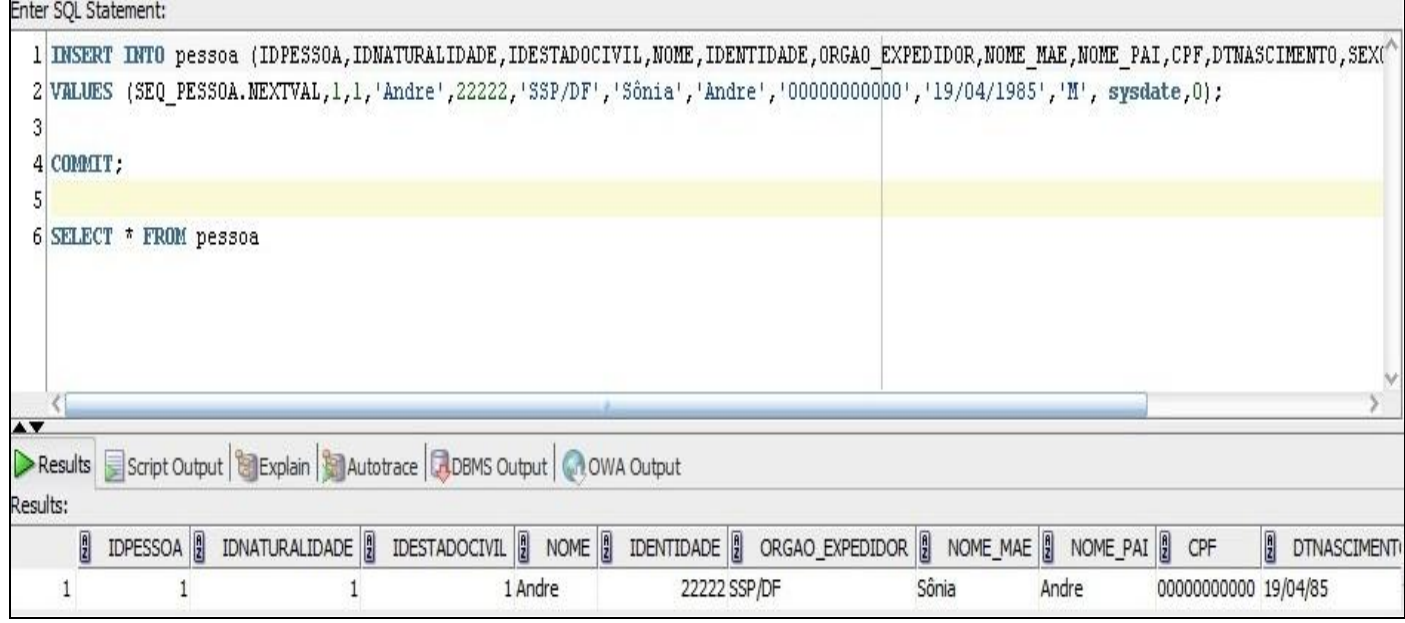

**Figura 18: Criação de Paciente no SGBD Oracle.**

<span id="page-48-0"></span>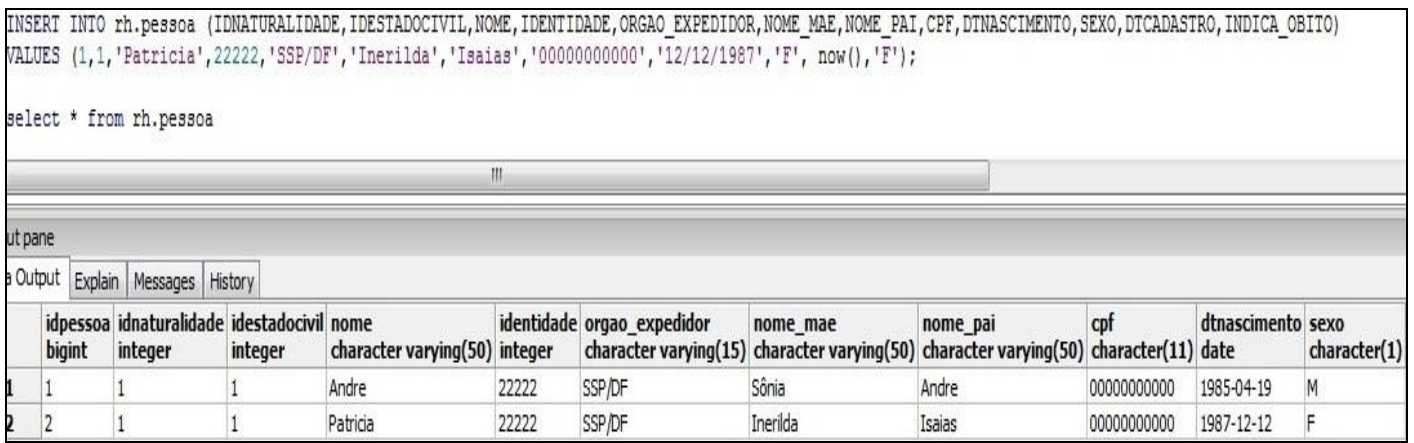

<span id="page-48-1"></span>**Figura 19: Criação de Paciente no SGBD Postgresql na Filial Brasília.**

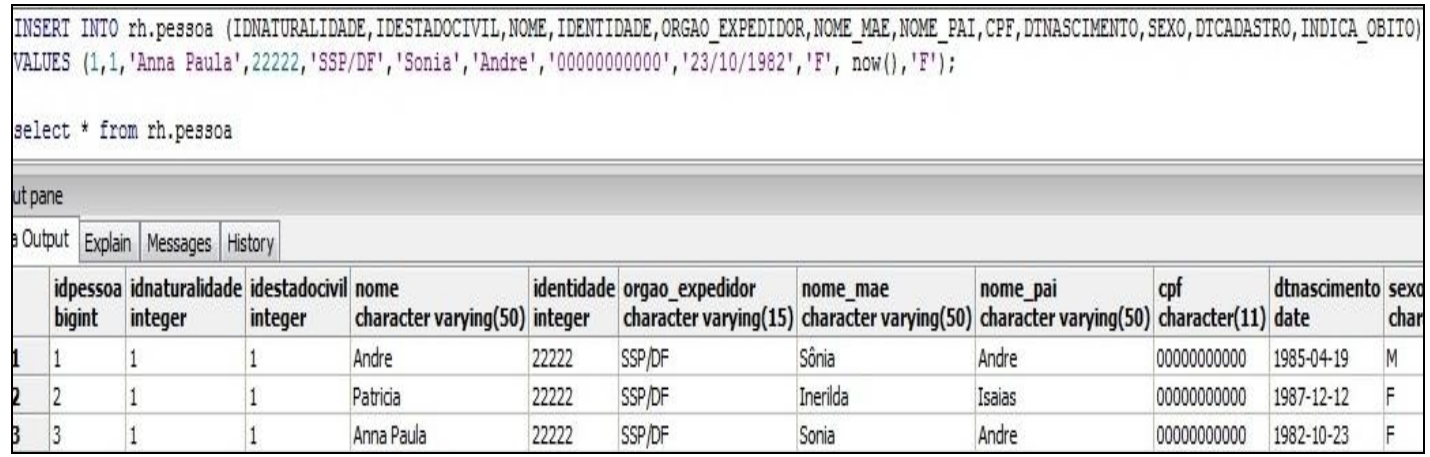

**Figura 20: Criação de Paciente no SGBD Postgresql na Filial São Paulo.**

<span id="page-49-0"></span>As figuras 21, 22 e 23, apresentam as operações de update realizadas nos

servidores da matriz, filial Brasília e filial São Paulo respectivamente.

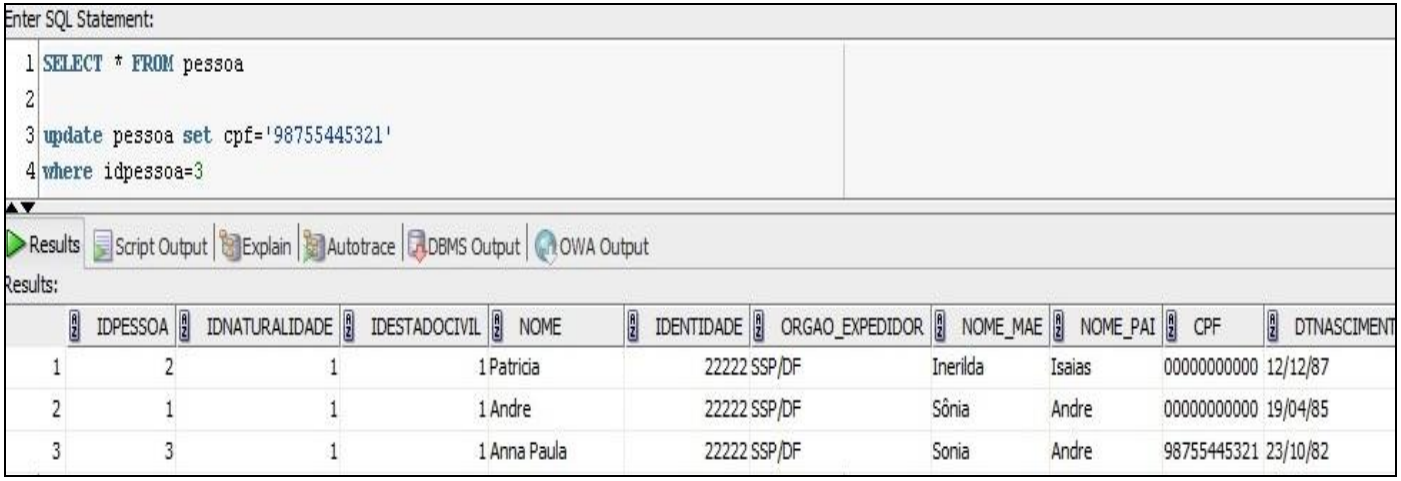

**Figura 21: Atualização de Paciente no SGBD Oracle na Matriz.**

<span id="page-49-1"></span>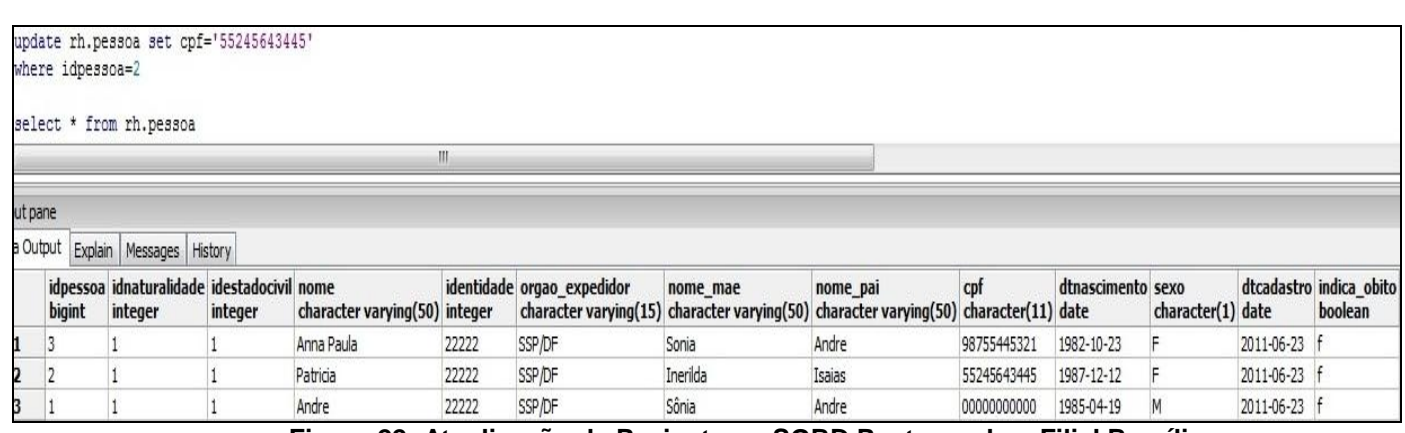

<span id="page-49-2"></span>**Figura 22: Atualização de Paciente no SGBD Postgresql na Filial Brasília.**

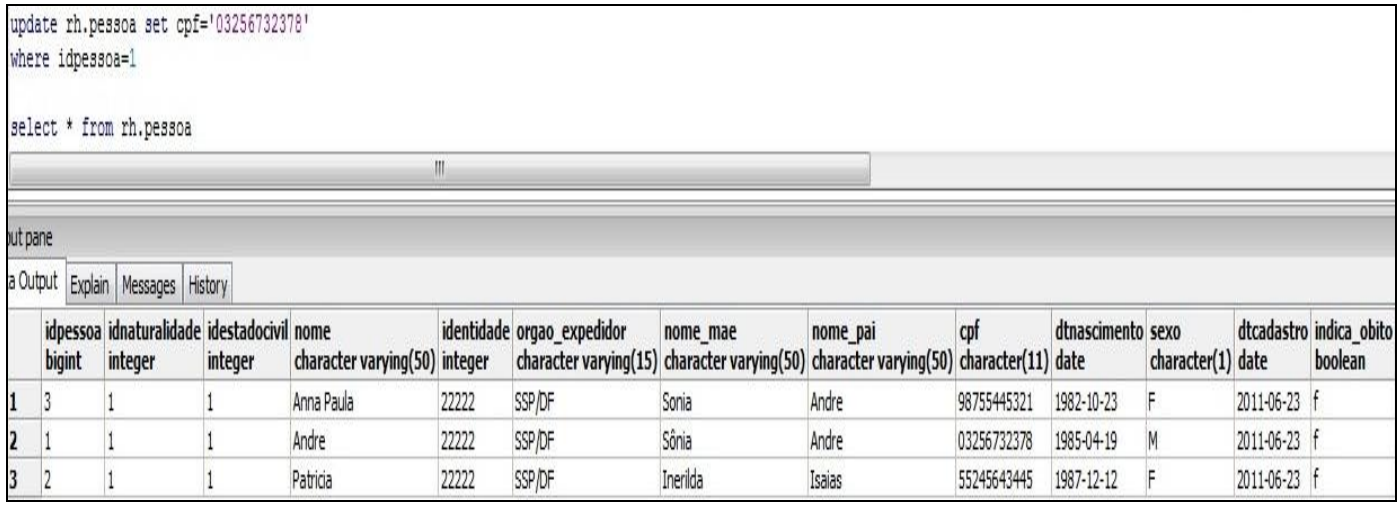

**Figura 23: Atualização de Paciente no SGBD Postgresql na Filial São Paulo.**

<span id="page-50-0"></span>As figuras 24, 25 e 26, apresentam as operações de delete realizadas nos servidores da matriz, filial Brasília e filial São Paulo respectivamente.

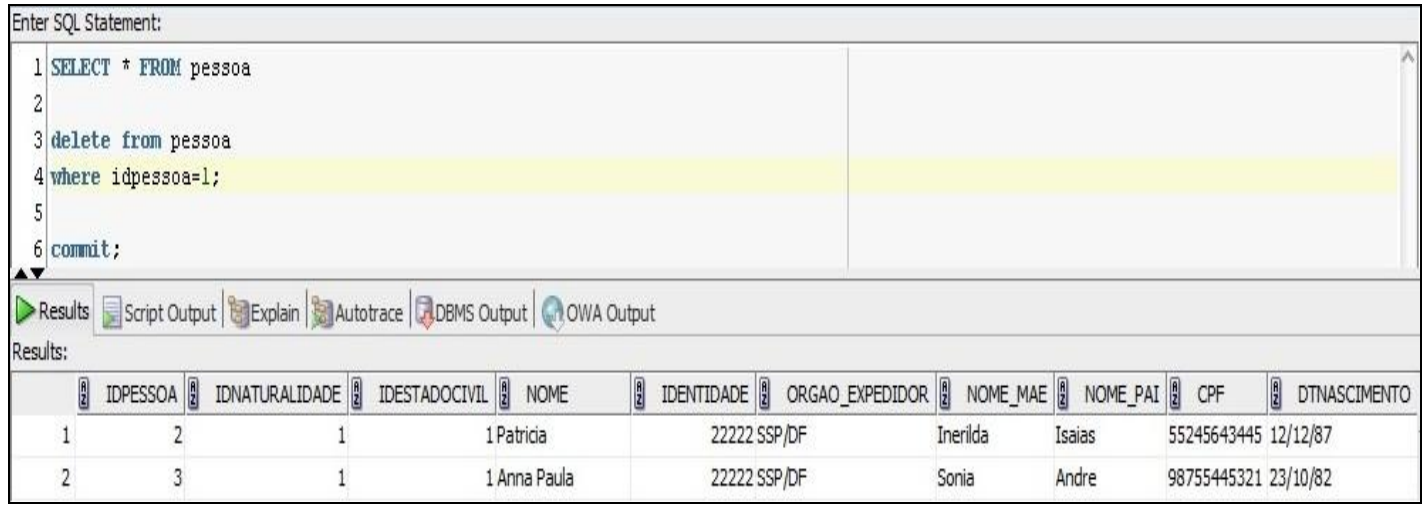

<span id="page-50-1"></span>**Figura 24: Exclusão de Paciente no SGBD Oracle na Matriz.**

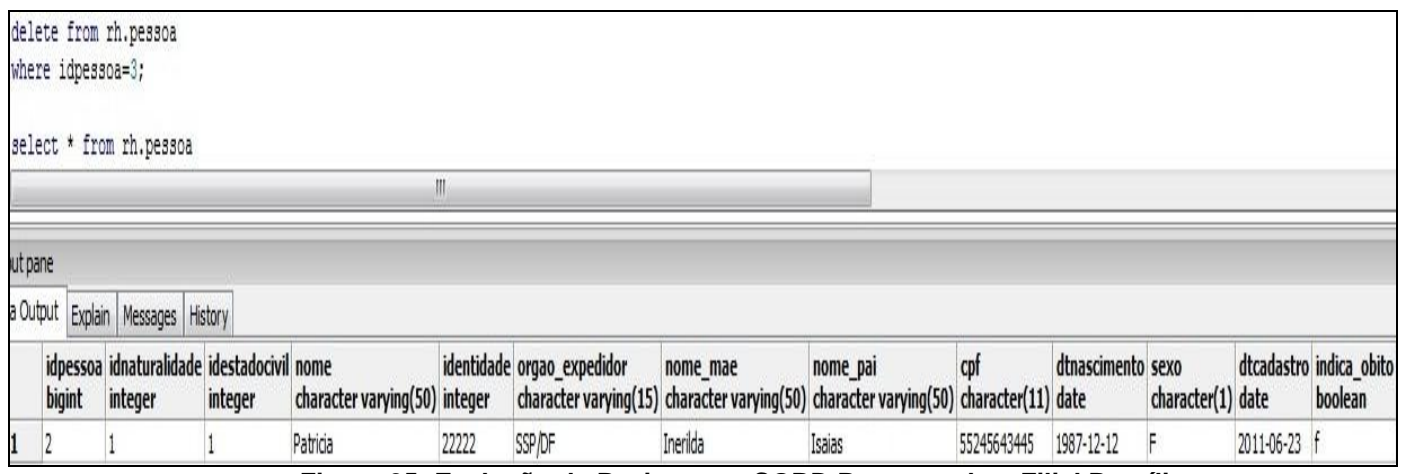

<span id="page-51-0"></span>**Figura 25: Exclusão de Paciente no SGBD Postgresql na Filial Brasília.**

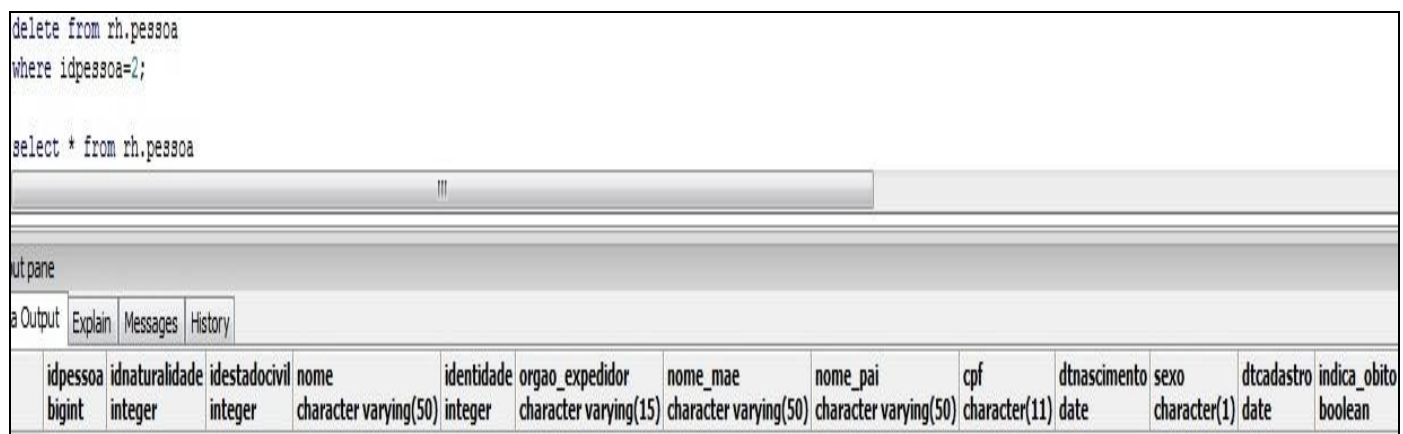

**Figura 26: Exclusão de Paciente no SGBD Postgresql na Filial São Paulo.**

# <span id="page-51-2"></span><span id="page-51-1"></span>**4.5 Topologia dos Ativos**

A figura 27 apresenta a topologia dos ativos das unidades de saúde após a

instalação e configuração do replicador.

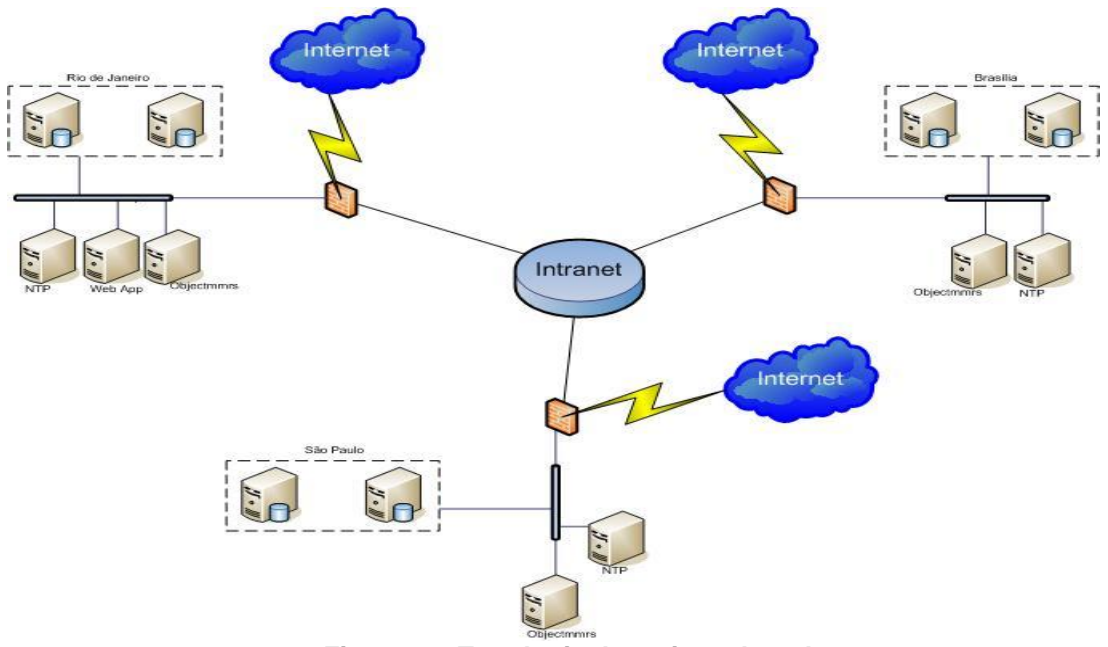

**Figura 27: Topologia dos ativos de rede**

# <span id="page-52-1"></span><span id="page-52-0"></span>**4.6 Desempenho do Replicador**

Para verificação do comportamento do replicador foram simulados os seguintes testes:

- 1. Simulação de 100 usuários efetuando 30 operações de insert, update e delete em cada servidor.
- 2. Verificação da velocidade do tráfego de dados na rede.

Após a realização dos testes foram alcançados os seguintes resultados:

- 1. Simulação com os 100 usuários foi obtida uma movimentação de 9000 registros nos três servidores com duração de 12 minutos de replicação.
- 2. A velocidade de transmissão de dados ficou entre 129 e 931 kbits/segundo.

# <span id="page-52-2"></span>**4.7 Funcionamento e Manutenção do Replicador**

Após instalação e configuração do replicador o serviço permanece ligado constantemente e só em caso de manutenção no serviço do replicador este será desligado. Enquanto estiver sendo realizada a manutenção no replicador os dados manipulados no banco de dados são armazenados em tabelas temporárias para que não haja perda de dados e logo após a finalização da manutenção o serviço é restabelecido e os dados destas tabelas temporárias são replicados para os bancos de dados cadastrados. Entretanto, caso ocorra perda dos dados no momento de manutenção da replicação, pode ser utilizado aplicativos internos do replicador para execução de sincronização de tabelas para que os dados permaneçam idênticos.

O serviço do replicador pode ser inicializado junto com os serviços do sistema operacional ou através de comando de execução do arquivo "run.sh" no diretório objectmmrs.

O servidor de replicação é passível de algumas falhas que possam ser causados por eventos internos (falhas de hardware) ou externos (falta de energia, enchente dentre outros), neste caso não haverá impacto na replicação, pois os dados são armazenados em tabelas temporárias e após o restabelecimento do serviço a replicação é realizada normalmente.

A replicação ao ser iniciada não realiza nenhuma verificação nas tabelas para saber se estão nulas ou se existe diferença de quantidade de registros de uma tabela para outra, caso ocorra alguma operação de delete ou update em registros que só existe em determinada tabela o replicador registrará o erro no arquivo de log e continuará realizando a replicação até que algum administrador intervenha e solucione o problema.

O replicador antes de enviar algum registro para os bancos de dados verifica se está operacional, caso não esteja, os registros que serão enviados para este banco será armazenado em tabelas temporárias até que volte a ser operacional, após o restabelecimento do serviço o replicador envia os dados que ficaram na fila.

Segundo a documentação do replicador Objectmmrs não existe rotina de manutenção a ser seguida, apenas é recomendado que seja verificado nos arquivos de log"s eventuais erros na replicação entre os servidores.

# <span id="page-54-0"></span>**5 ANÁLISES DO ESTUDO DE CASO**

Após a criação e configuração do mecanismo de replicação de banco de dados foram identificadas as tabelas principais que teriam os dados replicados entre as unidades hospitalares.

O primeiro procedimento foi realizar um planejamento de forma a atender as necessidades dos hospitais e o cenário tecnológico disponibilizado pela DTI/HGB. Deste modo foram definidas quais medidas seriam adotadas e implantadas.

A primeira medida adotada foi criação de redundância de link"s para replicação via intranet ou internet, por padrão a replicação seria via intranet, caso perdesse a comunicação por este modo, automaticamente o replicador altera o modo de replicação para internet e após o restabelecimento do serviço via intranet, voltaria para o modo de replicação padrão.

A segunda medida adotada foi a criação de identificadores seqüenciais para cada tabela envolvida na replicação com incremento inicial 3, evitando erro de duplicação de chave primária, comumente ocorrida em replicadores multi-master.

A terceira medida adotada foi à criação de servidores NTP (Network Time Protocol), para garantir que à hora dos servidores de replicação estejam sincronizados de acordo com a hora atual do observatório nacional, com esta sincronização pode ser evitado conflitos de update, insert e delete, comumente ocorrido em replicadores multi-master.

A quarta medida adotada foi elaborar uma matriz de comparação com alguns tipos de dados utilizados no SGBD"s Oracle e PostgreSQL (tabela 2).

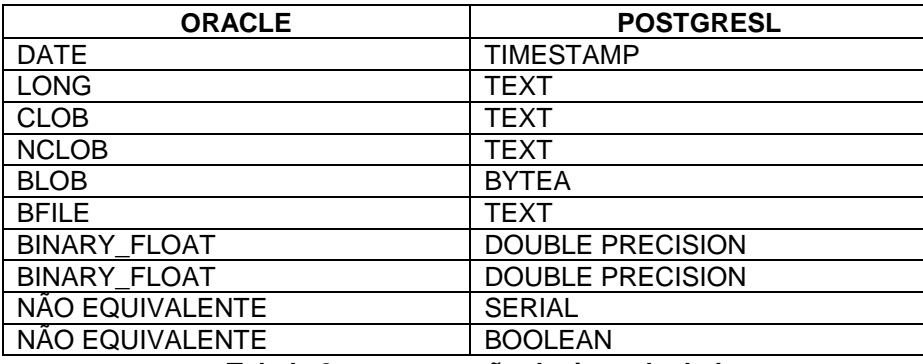

**Tabela 2 – comparação de tipos de dados.**

Após a verificação dos tipos de dados utilizados nos dois bancos foi percebido que a tabela pessoa possui uma coluna indica\_obito no SGBD Postgresql definida como Boolean e no Oracle definida como number, portanto, para que estas diferenças não causassem impacto na replicação, foi configurado no replicador utilizando a tabela de dicionário de dados or\_tb\_converter as tabelas e colunas com estas diferenças, a partir daí uma classe interna do software de replicação fará a conversão dos tipos de dados (figura 28). Ao final da replicação os dados foram replicados sem erros permanecendo íntegros e confiáveis.

<span id="page-55-0"></span>

|  |                                                      | Columns Data Constraints Grants Statistics Triggers Dependencies Details Indexes SQL |  |
|--|------------------------------------------------------|--------------------------------------------------------------------------------------|--|
|  | ★砲尾×暴吼   Sort   Filter:                              |                                                                                      |  |
|  | <b>Q</b> CLI_ID <b>Q</b> PUB_ID <b>Q</b> CNV_FROMCOL | <b>B</b> CNV_TOCOL <b>B</b> CNV_CLASSNAME                                            |  |
|  | 2 INDICA OBITO                                       | INDICA_OBITO br.com.object.replication.converter.OradeNumberToPostgresqlBoolean      |  |
|  | 2 INDICA_OBITO                                       | INDICA_OBITO br.com.object.replication.converter.OracleNumberToPostgresqlBoolean     |  |

**Figura 28: Tabela de conversão de tipo de dados**

# <span id="page-56-0"></span>**6 CONCLUSÃO**

Conforme este estudo sobre implantação de replicação entre bases de dados heterogêneas nas unidades hospitalares do Hospital Geral do Brasil foi identificado à necessidade desta organização de implantar replicação de banco de dados.

Nas unidades hospitalares, o SGBD Oracle é utilizado na matriz e o SGBD Postgresql nas duas filiais, portanto, para que fosse implantada a replicação, foi verificado que a replicação nativa destes SGBDS não atenderia a necessidade do hospital através da utilização da matriz de comparação com os dois SGBDS, pois, além do fato destes não haver interoperabilidade entre si, não atenderia de forma completa, sendo assim, a replicação foi implantada utilizando um replicador proprietário da Object Sistemas, denominado de Objectmmrs.

A replicação utilizando este software atendeu as necessidades da organização sendo possível melhorar o fluxo de atendimento, garantindo alta disponibilidade em termos de tolerância a falhas de rede, pois, além de poder utilizar todos os recursos do software de replicação, de forma simples e prática foi solicitado ao desenvolvedor deste, que adicionasse link redundante de conexão, fazendo com que o hospital aumentasse o tempo de disponibilidade do sistema utilizado naquele hospital.

# <span id="page-57-0"></span>**7 RECOMENDAÇÕES PARA TRABALHOS FUTUROS**

Após a implantação e execução da replicação de banco de dados permanecem algumas recomendações a serem executadas futuramente como descritas abaixo:

1. Aquisição do software de replicação com interface web para instalação e monitoramento dos dados replicados.

2. Implantação de ferramentas de monitoramento dos SGBDS Oracle e Postgresql.

# <span id="page-58-0"></span>**8 REFERÊNCIAS**

ANDRADE, Maria Margarida de. **Introdução à metodologia do trabalho científico**. 7. ed. São Paulo: Editora Atlas S. A, 2006.

CERVO, Amado Luiz; BERVIAN, Pedro Alcino. **Meto**dologia **Científica**. 5. ed. São Paulo: Pearson Prentice Hall, 2002.

COULOURIS, George; DOLLIMORE, Jean; KINDBERG, Tim. **Sistemas Distribuidos: Conceitos e Projetos**. 4. ed. Porto Alegre: Brookman, 2007.

COUTINHO, Willian Pires. **Dados Distribuídos com replicação em Oracle**. 2002. Disponível em: < https://www.computacao.unitri.edu.br > Acesso em: 19 março 2011.

DATE, C. J. **Introdução a Sistemas de Banco de Dados.** 8. ed. Rio de Janeiro: Elsevier, 2004.

ELMASRI, Ramez; NAVATHE, Shamkant B. **Sistemas de Bancos de Dados**. 4. ed. São Paulo: Person Addison Wesley, 2005.

GARCIA-MOLINA, Hector; ULLMAN, Jefrey D.; WIDOM, Jennifer. **Implementação de Sistemas de Bancos de Dados** Rio de Janeiro: Campus, 2001.

GIL, Antonio Carlos. **Como Elaborar Projetos de Pesquisa**. 5. ed. São Paulo: Editora Atlas S. A, 2010.

OLIVEIRA, Alexandre Pereira de. **Modelo de Replicação de Dados entre SGBD Heterogêneos**. Monografia (Graduação em Ciências da Computação). 2006. Gravataí. Universidade Luterana do Brasil.

ORACLE. **Streams Concepts and Administration 10g Release 2.** Disponível em: < [http://www.oracle.com](http://www.oracle.com/) > Acesso em: 30 de agosto de 2011.

POSTGRESQL. **PostgreSQL 8.4.5 Documentation.** Disponível em: < http://www.postgresql.org/docs/manuals/> Acesso em: 19 de março de 2011.

RAMALHO, José Antonio. **Oracle 10g.** São Paulo: Pioneira Thompson Learning, 2005.

SILBERSCHARTZ, Abraham; KORTH, Henry F.; SUDARSHAN, S. **Sistema de Banco de Dados.** 3. ed. São Paulo: Pearson Makron Books, 2005.

SILVA, José Maria da; SILVEIRA, Emerson Sena da. **Apresentação de Trabalhos Acadêmicos: Normas e Técnicas.** 3. ed. Rio de Janeiro: Editora Vozes, 2008.

SILVA, Robson Soares. **Oracle Database Express Edition 10g: Guia de Instalação, Configuração e Administração**. 1. ed. São Paulo: Érica, 2007.

SLONY-I. **Slony-I 2.1.0 Documentation .** Disponível em: < http://slony.info/documentation/2.1/requirements.html> Acesso em: 30 de agosto de 2011.

OZSU, M. Tamer; VALDURIEZ, Patrick. **Princípios de Sistemas de Bancos de Dados Distribuídos**. 2. ed. Rio de Janeiro: Campus, 2001.

WATSON, John. **OCA Oracle Database 11g Administração I: Guia do Exame 1Z0-052**. Porto Alegre: Brookman, 2010.

# <span id="page-60-0"></span>**ANEXO A – TRIGGER CRIADA PELO SOFTWARE OBJECTMMRS**

Exemplo de Trigger criada pelo software objectmmrs para ser executada no Oracle:

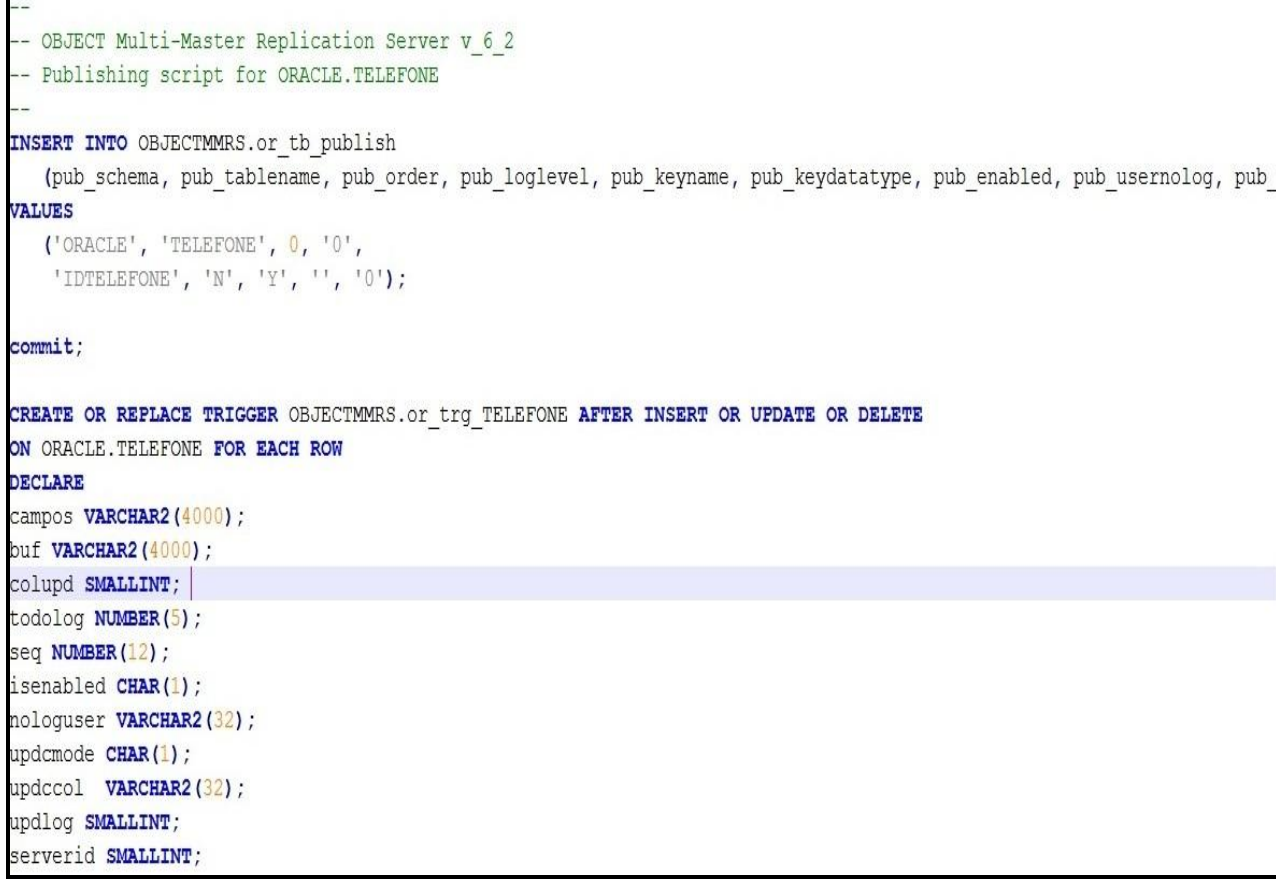

Exemplo de Trigger criada pelo software objectmmrs para ser executada no

Postgresql:

```
-- OBJECT Multi-Master Replication Server v 6 2
-- Publishing script for rh.cidade
INSERT INTO public.or tb publish
  (pub schema, pub tablename, pub order, pub loglevel, pub keyname, pub keydatatype, pub enabled, pub usernolog, pub
VALUES
  ('rh', 'cidade', 0, 10, 10',
  'idcidade', 'N', 'Y', '', '0');
CREATE FUNCTION public.or f cidade() RETURNS TRIGGER AS
SBODYS
 DECLARE
   campos TEXT;
  buf TEXT;
  colupd SMALLINT;
   todolog SMALLINT;
   isenabled CHAR(1);
   nologuser VARCHAR (32) ;
   updcmode CHAR(1);
   updccol VARCHAR(32);
   updlog SMALLINT;
```
60

# <span id="page-62-0"></span>**GLOSSÁRIO**

**BACKUP:** é a cópia dos dados de um dispositivo de armazenamento a outra para que possa ser recuperado em caso de perda dos dados originais.

**BINARY FLOAT:** tipo de dado numérico utilizado exclusivamente para ponto flutuante pode armazenar até 4 Bytes.

**BFILE:** tipo de dado utilizado para armazenar dados binários não estruturados em arquivos do sistema fora do banco de dados.

**BLOB:** Binary Large Object, um tipo de dado que armazena até 4 GB de fotos, vídeo, áudio, gráficos, mapas e etc.

**BYTEA:** um tipo de dado binário com tamanho máximo de armazenamento de até 1 GB.

**BOOLEAN:** tipo de dado que armazena somente um dos dois estados: Verdadeiro ou Falso.

**CHAVE PRIMÁRIA:** restrição que exige que cada linha ou grupo de linhas seja identificado por um valor único.

**CHAVE ÚNICA:** restrição que exige que cada valor ou grupo de valores seja único em todos os registros da tabela.

**CLOB:** Character Large Object, armazena dados do tipo caractere de até 4 GB.

**CPU:** Central Processing Unit, ou do português, Unidade Central de Processamento, é um dispositivo multifuncional programável que aceita dados digitais como entrada. Processa de acordo com as instruções armazenadas em sua memória, e fornece resultados como saída.

**CREATE:** comando utilizado para criar objetos em bancos de dados como: tabelas, usuários e etc.

**DATE:** tipo de dado utilizado para armazenar data e hora, pode armazenar data ou hora ou ambos, para cada valor DATE a Oracle armazena as informações de século, ano, mês, data, hora, minuto e segundo.

**DDL:** Data Definition Language, do português, Linguagem de Definição de Dados, é utilizada para definir, alterar e remover objetos de banco de dados.

**DELETE:** comando SQL utilizado para deletar registros em tabelas de banco de dados.

**DML:** Data Manipulation Language, do português, Linguagem de Definição de Dados, é utilizada para inclusão, remoção e modificação de informações em bancos de dados.

**DOUBLE PRECISION:** um tipo de dado numérico de ponto flutuante de precisão de 15 dígitos decimais

**GATILHOS(TRIGGERS):** linguagem procedural executadas automaticamente quando ocorre algum evento vinculado a uma tabela ou visão.

**GRANT:** comando utilizado para autorizar algum usuário a executar operações em bancos de dados.

**HARDWARE:** Componentes físicos e eletrônicos do computador.

**IDENTIFICADORES SEQUENCIAIS:** é utilizado dentro do banco de dados para criar campos de autonumeração.

**INSERT:** comando SQL utilizado para inserir registros em tabelas de banco de dados.

**LOG DE DADOS:** arquivos de registros utilizados para armazenar eventos importantes em sistemas computacionais.

**LONG:** um tipo de dado que armazena dados de até 2 GB de tamanho, com restrição de que somente uma coluna por tabela pode ser definido com esse tipo.

**NCLOB:** um tipo de dado utilizado para armazenar dados do tipo Unicode até 4 GB.

**NTP:** Network Time Protocol, é um protocolo para sincronização dos relógios dos computadores.

**RAM:** Random Access Memory, do português, Memória de Acesso Aleatório, é uma forma de armazenamento de dados do computador.

**SERIAL:** um tipo de dado numérico com propriedade de auto incremento.

**SISTEMA OPERACIONAL:** é um conjunto de programas que inicializa o hardware do computador, fornece rotinas para controle de dispositivos, gerencia, escalona e mantém a integridade de sistema.

**SSL:** Secure Socket Layer é o protocolo usado para criar páginas seguras, encriptando toda a transmissão entre o cliente e o servidor.

**SOFTWARE:** é uma seqüência de instruções a serem seguidas ou executadas, na manipulação, redirecionamento ou modificação de um dado ou acontecimento.

**TEXT:** um tipo de dados de caracteres com tamanho máximo de armazenamento de até 1 GB.

**TIMESTAMP:** tipo de dado que armazena dados do tipo data e hora.

**UPDATE:** comando SQL utilizado para atualizar registros em tabelas de banco de dados.